# **ČESKÁ ZEMĚDĚLSKÁ UNIVERZITA V PRAZE**

Fakulta lesnická a dřevařská

Katedra ekologie lesa

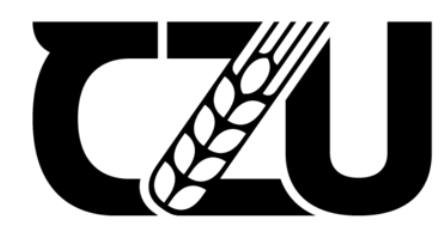

Česká **Seska**<br>zemědělská<br>univerzita v Praze

# **Sukcesní vývoj na pasekách obnoveného středního lesa v modelovém území Na Voskopě, Český kras**

Bakalářská práce

Autor: Eliška Kolouchová Vedoucí práce: Mgr. Tomáš Černý, Ph.D.

2024

#### **Prohlášení**

Prohlašuji, že jsem bakalářskou práci na téma: Sukcesní vývoj na pasekách obnoveného středního lesa v modelovém území Na Voskopě, Český kras vypracovala samostatně a citovala jsem všechny informační zdroje, které jsem v práci použila, a které jsem rovněž uvedla na konci práce v seznamu použitých informačních zdrojů.

Jsem si vědoma, že na moji bakalářskou práci se plně vztahuje zákon č. 121/2000 Sb., o právu autorském, o právech souvisejících s právem autorským a o změně některých zákonů, ve znění pozdějších předpisů, především ustanovení § 35 odst. 3 tohoto zákona, tj. o užití tohoto díla.

Jsem si vědoma, že odevzdáním bakalářské práce souhlasím s jejím zveřejněním podle zákona č. 111/1998 Sb., o vysokých školách a o změně a doplnění dalších zákonů, ve znění pozdějších předpisů, a to i bez ohledu na výsledek její obhajoby.

Svým podpisem rovněž prohlašuji, že elektronická verze práce je totožná s verzi tištěnou a že s údaji uvedenými v práci bylo nakládáno v souvislosti s GDPR.

V Praze dne \_\_\_\_\_\_\_\_\_ \_\_\_\_\_\_\_\_\_\_\_\_\_\_\_\_\_\_\_\_\_\_\_\_\_\_\_

### **Poděkování**

Ráda bych touto cestou poděkovala doktorovi Tomáši Černému za pomoc při sběru dat a jejich vyhodnocování a interpretaci a doktorovi Petru Karlíkovi za ochotu a cenné rady. Dále bych chtěla poděkovat své rodině za bezmeznou podporu a svým přátelům a svému partnerovi za trpělivost a oporu během psaní.

### ČESKÁ ZEMĚDĚLSKÁ UNIVERZITA V PRAZE

Fakulta lesnická a dřevařská

# **7ADÁNÍ BAKALÁŘSKÉ PRÁCE**

Eliška Kolouchová

d Δ A

A

Lesnictví Ochrana a pěstování lesních ekosystémů

#### Název práce

Sukcesní vývoj na pasekách obnoveného středního lesa v modelovém území Na Voskopě. Český kras

#### Název anglicky

Successional development on clearings of re-established coppice-with-standards woodland in the model area Na Voskopě, Český kras karst

#### Cíle práce

Zánik tradičních způsobů lesnického hospodaření na počátku 20. století ve středoevropských lesích je doprovázen poklesem bohatosti rostlin bylinného patra. Tento degradační proces je nesen zejména redukcí světelného záření dopadajícího na povrch půdy v souvislosti ze zapojováním korun v režimu vysokého lesa. Chráněná krajinná oblast Český kras je významná soustavou lesních biotopů v teplé pahorkatině, které byly v minulosti dlouhodobě obhospodařovány jako nízké či střední lesy a skýtají proto stále podstatnou část diverzity bylin jako dědictví své kulturní historie. Pro udržení tohoto dědictví bylo přistoupeno k adaptivnímu managementu obnovou výmladkového hospodaření v biologicky hodnotných porostech zdejších lesů. Dosavadní výsledky ukazují slibně rozvoj velmi cenných sukcesních porostů na pasekách po obnovení selektivní těžby, s výskytem mnohých ohrožených druhů rostlin. Hlavním cílem práce je vyhodnotit časovou dynamiku vegetace experimentálního středního lesa v lokalitě Na Voskopě, kde je každoročně od r. 2016 monitorováno složení pasekových porostů na trvalých výzkumných plochách.

#### Metodika

Studentka provede rešerši k problematice světlých lesů nížin a pahorkatin. Během letní sezóny dále provede fytocenologické snímkování standardní metodou Curyšsko-Montpelliérské školy v trvalých kruhových plochách (o poloměru 8,5 m), na kterých se rozvíjí paseková vegetace po odtěžení stromového patra v letech 2015 a 2016. Data budou uložena do digitální databáze v programu TURBOVEG a bude provedena analýza trendu časového vývoje pasekové vegetace s využitím snímků pořízených v předešlých letech. Statistické vyhodnocení bude provedeno ve specializovaném software JUICE a Canoco 5, s aplikací mnohorozměrných metod.

Harmonogram zpracování: jaro-léto 2023: rešerše literatury, pořízení fytocenologických snímků podzim 2023: digitalizace terénních dat

Oficiální dokument \* Česká zemědělská univerzita v Praze \* Kamýcká 129, 165 00 Praha - Suchdol

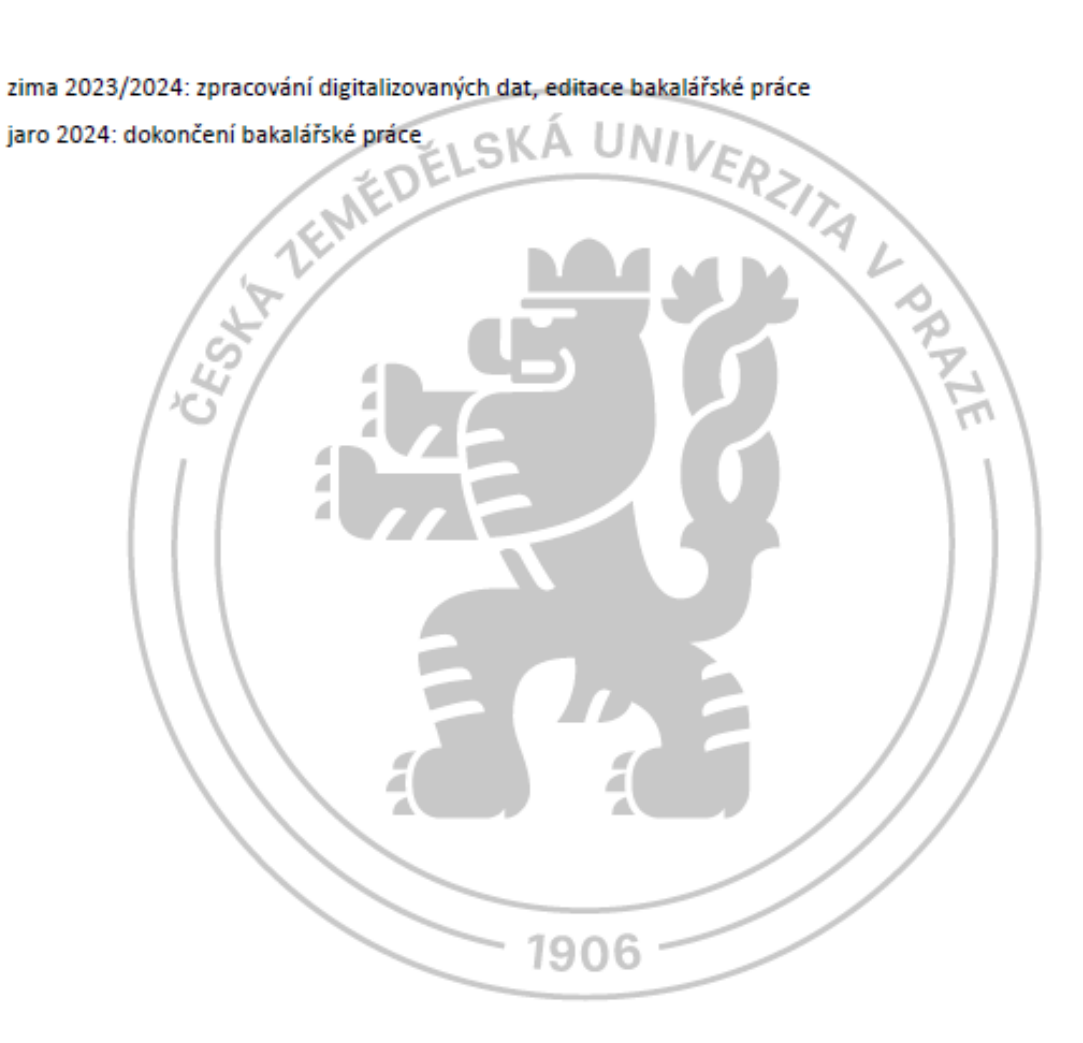

Doporučený rozsah práce

Předpokládá se rozsah textu v délce 30-50 stran (řádkování 1,5; bez příloh)

#### Klíčová slova

Střední les, paseková vegetace, sukcesní vývoj, biodiverzita, bylinné patro, nížinné lesy, výmladkové hospodaření, teplomilné doubravy, dubohabřiny

#### Doporučené zdroje informací

- Buckley E.P. (ed.) (1992): Ecology and management of coppiced woodlands. Champan & Hall, London, 336 p.
- Götmark F., Paltto H., Nordén B. & Götmark E. (2005): Evaluating partial cutting in broadleaved temperate forest under strong experimental control: Short-term effects on herbaceous plants. - Forest Ecology and Management 214: 124-141.
- Hermy M. & Verheyen K. (2007): Legacies of the past in the present-day forest biodiversity: a review of past land-use effects on forests plant species composition and diversity. - Ecological Research 22: 361-371.
- Hroník P. (2014): Lesní vegetace vrchu Voskop v Českém krasu. Ms. [Dipl. práce, depon. in: Knihovna ČZU, Praha].
- Kopecký M., Hédl R. & Szabó P. (2013): Non-random extinctions dominate plant community changes in abandoned coppices. - Journal of Applied Ecology 50: 79-87.
- Kuchta J. (2023): Vývoj vegetace pasek výmladkových lesů v Českém krasu. Ms. (Bakal. práce, depon. in: Knihovna ČZU, Praha].
- Ložek V., Kubíková J., Špryňar P. a kol. (2005): Střední Čechy. In: Mackovčin P. & Sedláček M. (eds), Chráněná území ČR, svazek XIII, AOPK ČR a EkoCentrum Brno, Praha, 904 p.
- Slach T. (ed.) (2016): Starobylé výmladkové lesy. Mendelova univerzita, Brno, 136 p.
- Unrau A., Becker G., Spinelli R., Lazdina D., Magagnotti N., Nicolescu V.N., Buckley P., Bartlett D. & Kofman P.D. (eds) (2018): Coppice forests in Europe. - Albert Ludwig University of Freiburg, Freiburg, 387 p.
- Vild O., Roleček J., Hédl R., Kopecký M. & Utinek D. (2013): Experimental restoration of coppice-with-standards: Response of understorey vegetation from the conservation perspective. -Forest Ecology and Management 310: 234-241.

Předběžný termín obhajoby 2023/24 LS-FLD

Vedoucí práce Mer. Tomáš Černý, Ph.D.

Garantující pracoviště Katedra ekologie lesa

Elektronicky schváleno dne 7. 6. 2023

prof. Ing. Miroslav Svoboda, Ph.D. Vedoucí katedry

Elektronicky schváleno dne 28. 1. 2024

prof. Ing. Róbert Marušák, PhD. Děkan

V Praze dne 04, 04, 2024

Oficiální dokument \* Česká zemědělská univerzita v Praze \* Kamýcká 129, 165 00 Praha - Suchdol

#### **Abstrakt**

Tato bakalářská práce je součástí dlouhodobého výzkumu zabývající se ekologií výmladkových lesů v modelovém území v Přírodní rezervaci Na Voskopě. Hlavním cílem bylo vyhodnotit dynamiku vegetace na trvalých zkusných plochách obnoveného středního lesa na základě dat sbíraných od roku 2013.

Během vegetační doby roku 2023 bylo pořízeno celkem deset fytocenologických snímků dle zásad curyšsko-montpelliérské školy a pokryvnosti jednotlivých druhů zaznamenány pomocí Braun-Blanquetovy devítičlenné stupnice. Tato data byla následně přepsána do databázového programu Turboveg. Po digitalizaci dat následovalo jejich úprava v programu JUICE. Samotné analýzy byly provedeny v programu Canoco 5. Pro dílčí analýzy a jejich grafické výstupy byl využit program Statistica 14.

Krátce po těžbě vykazovalo bylinné patro intenzivní vzrůst druhové bohatosti. Z původního průměrného počtu 47 druhů na plochu tato hodnota vzrostla na 80 druhů. Další vývoj na trvalých plochách se vyvíjel diferencovaně v závislosti na zpřístupnění nebo zamezení vlivu zvěře. Neoplocené plochy, kam má zvěř plný přístup, prochází jednosměrnou sukcesí, vzdalují se původnímu lesnímu prostředí a zvyšuje se počet nejen stepních druhů ale též druhů s ruderální strategií. Naopak plochy oplocené postupně zarůstají výmladky a sukcesní vývoj jejich vegetační skladbu téměř navrátil do podoby původního lesního prostředí s vyšším zápojem keřového patra (výška zmlazení zatím nepřesahuje pět metrů). Mohu konstatovat, že sukcese na zarůstajících plochách nabývá cyklické povahy, po osmi letech se cyklus téměř vrací k původnímu stavu. Z dodatečných gradientových analýz pozorujeme slabě signifikantní vliv dvou klíčových prvků chemické skladby půdy (fosfor a vápník) nesignifikantní, naopak výrazný velký vliv na skladbu vegetace vykazuje svahová katéna a faktor oplocení. Od prvního enormního nárůstu počtu druhů v důsledku prosvětlení se diverzita oplocených ploch téměř nemění. U neoplocených ploch průměrné počty taxonů mírně kolísají a mají rostoucí tendenci, nicméně nijak výraznou. V podmínkách vysokých stavů zvěře v české krajině se ukazuje naprostá nutnost obnovované plochy oplocovat, protože zvěř zcela spolehlivě zlikviduje zmlazení dřevin a ovlivněné plochy nemají šanci autonomní konverze zpátky k lesnímu prostředí.

**Klíčová slova:** Střední les, paseková vegetace, sukcesní vývoj, biodiverzita, bylinné patro, nížinné lesy, výmladkové hospodaření, teplomilné doubravy, dubohabřiny

#### **Abstract**

This bachelor's thesis is part of a long-term research on the ecology of coppice forests in a model area in nature reserve "Na Voskopě". The main goal was to assessthe vegetation dynamics in re-established coppice-with-standards woodland based on vegetation data collected since 2013. During the vegetation season of 2023, a total of ten research plots were sampled according to the principles of the Zurich-Montpellier school and the cover of each species was recorded using the Braun-Blanquet nine-point scale. These data were afterwards transcribed into the database program Turboveg. Digitization of the data was followed by editing in program JUICE. Analyses were performed in program Canoco 5. Statistica 14 was used for performing the particular analyses and their graphical outputs.

Shortly after tree felling, the plant species richness dramatically increased. From an initial average of 47 species of vascular plants per plot it reached 80 species. Further development in the permanent plots developed in a differentiated manner depending on the allowng up or exclusion of the influence of game. The unfenced areas, where the game has full access, are undergoing unidirectional succession, moving away from the native forest environment and increasing the number not only of steppe species but also species with a ruderal strategy. On the other hand, the fenced area is gradually becoming overgrown with regenerated sprout and the succession has almost returned to a vegetation composition of the former forest environment with a higher shrub cover (rejuvenation height is up to five metres so far). I can state that succession in the overgrown areas is becoming cyclical, after eight years the cycle almost returns to its original state. From the additional gradient analyses, we observe that the influence of two key elements of soil chemistry (phosphorus and calcium) is slightly significant, while slope catena and the fencing factor have a strong influence on vegetation composition. Since the first enormous increase in the number of species due to illumination, the diversity of the fenced areas has hardly changed. In unfenced areas, the average numbers of species fluctuate slightly and have an increasing, yet insignificant tendency. In the conditions of high game numbers in the Czech landscape, it is absolutely necessary to fence the re-established areas, because the game will destroy for sure the rejuvenation of the trees almost completely and the affected areas have no chance of autonomous conversion back to the forest environment.

**Keywords**: coppice-with-standards woodland, clearings vegetation, successional development, biodiversity, herbaceous layer, low-land forests, coppice management, *Quercetea pubescentis, Carpinion betuli* alliance

# Obsah

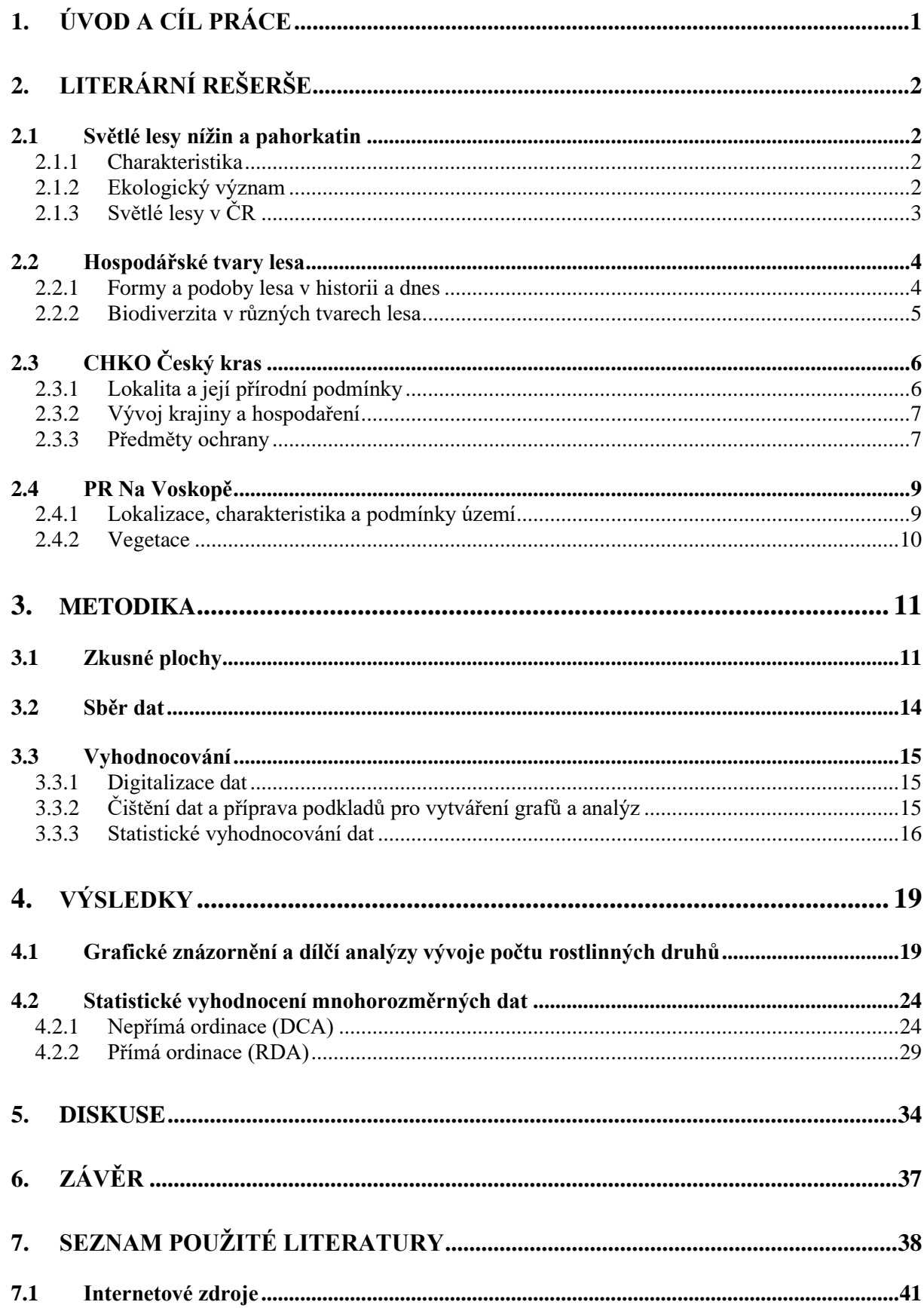

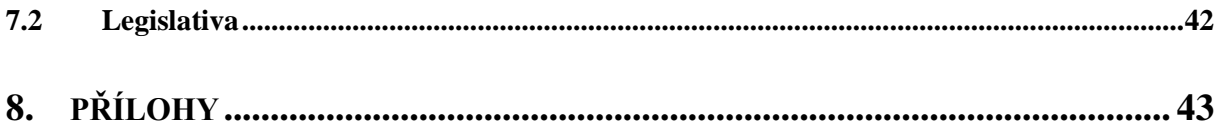

### <span id="page-10-0"></span>**1. Úvod a cíl práce**

Na počátku 20. století se ve středoevropských lesích upustilo od tradičních způsobů hospodaření, zvýšil se korunový zápoj a světlé lesy postupně zanikaly (Hausmannová et al. 2012). Nedostatek světelného záření měl za následek úbytek druhů a snížení diverzity v našich lesích. Začalo se uvažovat jen o lese se silným zápojem nebo o bezlesí, nikoli přechodem mezi nimi. Právě tento ostrý přechod potlačil optimální podmínky pro řadu taxonů a podmínil ochuzení lesních biotopů o nespočet nejen bylinných druhů (Hédl et al. 2011a; Hédl et al. 2011b).

Bakalářská práce se týká jednoho z výzkumů v modelovém území Na Voskopě v západní části Českého krasu, kde se experimentuje se znovuzavedením hospodaření formou středního lesa. V roce 2013 zde byly vytyčeny zkusné plochy a bylo provedeno první fytocenologické snímkování. V předjaří roku 2015 se vykácel první pruh s pěti zkusnými plochami, kde se následující rok provedlo opět snímkování. Druhý pruh s dalšími pěti plochami byl vykácen až v r. 2016 a následně oplocen. Snímky těchto ploch byly provedeny až v r. 2017. Od té doby se každý rok provádí fytocenologické snímkování na vytyčených trvalých zkusných plochách a zkoumá se dynamika vegetace a vliv prostředí.

V teoretické části se práce zabývá problematikou světlých lesů nížin a pahorkatin a s nimi úzce souvisejícími tvary lesa, zaměřené převážně na střední les. Rešerše dále obsahuje obecnou charakteristiku území Chráněné krajinné oblasti Český kras a Přírodní rezervace Na Voskopě. Praktická část zahrnovala pořízení fytocenologických snímků na deseti trvalých zkusných plochách (pět oplocených, pět neoplocených) a uvést do kontextu výsledky nasbíraných dat z minulých let, vyhodnotit vliv oplocení a postavení podél svahového gradientu (katény) na vegetační skladbu a zjistit význam dvou důležitých prvků v půdním prostředí (vápník a fosfor) pro druhové složení na trvalých plochách. Byly provedeny mnohorozměrné analýzy, jejichž výsledky jsou prezentovány pomocí ordinačních diagramů. Předpokladem bylo zvyšování počtu druhů v reakci na prosvětlení ploch a následné postupné zarůstání vlivem sukcese a návrat k lesnímu prostředí s vyšším zápojem.

### <span id="page-11-0"></span>**2. Literární rešerše**

### <span id="page-11-1"></span>**2.1 Světlé lesy nížin a pahorkatin**

### <span id="page-11-2"></span>**2.1.1 Charakteristika**

Pod pojmem světlý les se rozumí přechod mezi bezlesím a lesem s hustým zápojem. Neznamená to jen řídký les. Světlým lesem může být například i louka s pár jedinci ve stromovém patře, starý sad, nebo dokonce zahrada, park či mokřad. V minulosti značnou část těchto lesů představovaly pastevní a pařezinové lesy. Jde tedy o velmi variabilní formu společenstva po stránce jeho vnitřní organizace. Základním znakem je výskyt jak světlomilných druhů, tak druhů stín tolerantních. Světlý les nabízí vegetaci různé světelné podmínky, a proto láká jak druhy lesní, tak druhy úplného bezlesí (Čížek et al. 2016).

Taková forma lesa byla dříve udržovaná hlavně díky výmladkovému hospodaření (viz kapitola 2.2), neméně důležitá byla pastva dobytka (případně seč trávy) a hrabání steliva. Místně se vyskytoval i vliv požárů - ať už neúmyslných nebo účelných. S tím se dnes setkáme např. v rumunském Banátu v okolí Sv. Heleny a dalších mnoha lokalitách v Evropě. Příčinou požáru se stává čím dál častěji i klimatická změna (Doudová et al. 2023).

### <span id="page-11-3"></span>**2.1.2 Ekologický význam**

S problematikou světlých lesů úzce souvisí vliv opadu na eutrofizaci půdy. Naši předci hojně shrabávali opad stromů, který využívali především jako podestýlku pro domácí zvířata. Sběrem odumřelé biomasy se odstranila značná část živin (Hédl et al. 2011a). Dnes se s takovým přístupem nesetkáváme, půda získává vysoké množství živin z opadu a oligotrofní druhy jsou na ústupu. Touto problematikou se zabývá experiment na kopci Boubová u Srbska v habrové doubravě, ve které souběžně probíhá obnova středního lesa ve spolupráci Agentury ochrany přírody a krajiny ČR - konkrétně Správy CHKO Český kras, Lesů ČR, s. p. a Fakulty lesnické a dřevařské České zemědělské univerzity v Praze. Experiment byl založen roku 2020 a zkoumá vliv hrabání opadu na diverzitu cévnatých rostlin. Třetím rokem sledují nejvyšší diverzitu druhů právě na hrabaných plochách. Naopak nejchudší se jeví zalesněné plochy, ve kterých se opad ponechává (Doudová et al. 2023).

Světlý les hostí řadu rozličných druhů cévnatých rostlin. Variabilita složení vegetace přispívá k celkové stabilitě biotopu (Čížek et al. 2016). Stabilita lesních společenstev je de facto schopností odolávat trvalým změnám a navrátit se po disturbanci ke klimaxu (Thomas &

Packham 2007). Díky výskytu světlých lesů v krajině se vytváří pestrá mozaika s vlastnostmi ekotonu.

### <span id="page-12-0"></span>**2.1.3 Světlé lesy v ČR**

Nová studie z roku 2024 utvrzuje fakt, že české lesy se staly jednotvárnějšími. Zkoumáno bylo více jak 2000 ploch v průměru za pět desetiletí. Světlé lesy na stanovištích s chudšími půdami výrazně ubylo (např. bory nebo doubravy), naopak přibylo tmavších porostů s vysokým zápojem a na živiny bohatší půdou (např. bučiny). Autoři vyzývají k aktivnějším zásahům s cílem obnovit rostlinnou diverzitu (Vild et al. 2024).

Výskyt světlých lesů v České republice velmi poklesl, nicméně z našeho území zcela nezmizely. Zachovaly se buď na místech, kde abiotické podmínky brání sukcesi, nebo na územích, kde z různých důvodů neproběhla intenzivní umělá výsadba, nebo nešlo o ochranné oblasti, kde se přistoupilo k bezzásahovosti. Všechny zmíněné příčiny by způsobily zapojení lesa a zastínění půdy. Nejvhodnějším útočištěm pro biotu světlých lesů se v současnosti staly vojenské prostory, kde zápoji a nadměrnému hromadění dusíku brání požáry a kde je půda pravidelně narušovaná vojenskou technikou. Nalezneme zde velmi široké spektrum rostlinných druhů (Čížek et al. 2016).

Kromě spontánně vytvářených světlých lesů se ale dnes setkáváme čím dál častěji s diskuzemi o jejich cílené obnově. Snahu o jejich obnovu lze v České republice výrazně vidět např. v národním parku Podyjí, v chráněné krajinné oblasti Bílé Karpaty, v CHKO Pálava a v neposlední řadě v CHKO Český kras (Doudová et al., 2023).

### <span id="page-13-0"></span>**2.2 Hospodářské tvary lesa**

Dle Vyhlášky č. 298/2018 Sb. existují tři hospodářské tvary lesa – vysoký, nízký a střední. Vysokým lesem je myšlen takový les, který vznikl generativním množením ze semen nebo byl zalesněn sadebním materiálem lesních dřevin. Lesem nízkým se rozumí porost vzniklý vegetativním množením díky výmladkům. Kombinací vysokého a nízkého lesa vzniká les střední. Nižší etáž obvykle vzniká vegetativně díky růstu výhonků z ponechaných pařezů a horní etáž buď ze semene nebo z ponechaných výstavků. Výstavek, neboli jedinec ponechaný v horní etáži, má delší dobu obmýtí než výmladkové pařezy (Hédl et al. 2011a).

Hlavním strukturním znakem pařezin jsou tzv. polykormony, tedy jedinci s více kmeny (Hédl et al. 2011b; viz též Kadavý et al. 2011). Poleno (1999) rozlišuje tři typy středního lesa v závislosti na počtu výstavků na hektar a dle zásoby porostu, a to následovně: střední les s malým počtem výstavků (50 až 100 ks; zásoba do 100 m<sup>3</sup>), s průměrným počtem (100 až 160 ks; zásoba 100 až 200 m<sup>3</sup>) a s vysokým počtem stromů horní etáže (160 až 200 ks; zásoba až  $400 \text{ m}^3$ ).

#### <span id="page-13-1"></span>**2.2.1 Formy a podoby lesa v historii a dnes**

Z definice nízkého lesa se dá odvodit, že z kmenů v takovém tvaru lesa nemohou vzniknout rovné kulatiny. Jejich dříví se využívalo především jako palivo na otop. Naši předci se usazovali v izolovaných vesnicích a na lese a jeho produktech byli víceméně závislí. Les byl nedílnou součástí každodenního života člověka, ať už šlo o již zmíněné palivo na vytápění i vaření, o potřebu dříví na stavbu obydlí a oplocení, nebo o listí stromů jako krmivo pro dobytek a o kůru potřebnou k získávání tzv. třísla sloužícího k vydělávání kůží. V neposlední řadě byly využívány také lesní plody, houby, léčivé a jedlé byliny a další přírodniny. (Unrau et al. 2018).

V dnešní době se se středním a nízkým lesem téměř nesetkáme. Informace o rozšíření tvarů lesa v České republice bylo do roku 2009 zmiňováno ve Zprávě o stavu lesa a lesního hospodářství v České republice (tzv. Zelená zpráva), kterou každý rok vydává Ministerstvo zemědělství. Od roku 1900 do roku 2000 se plocha středního lesa zmenšuje (Mze 2009), od roku 2000 do roku 2009 je na podobné úrovni a zaujímá necelých 1000 ha. Nízký les zprvu také z našeho území mizel, od roku 2006 však narostla jeho plocha na cca 7000 ha (Mze 2009; Kadavý et al. 2011). Začátkem 20. století se totiž vlivem změn v odvětvích průmyslu začala zvyšovat poptávka po kvalitnějším sortimentu dřeva. Postupně se přešlo na les vysoký (Hausmannová et al. 2012), ve kterém bylo možné zajistit vyšší kvalitu budoucích výrobků.

Zároveň rozvoj techniky umožnil těžbu vzrostlejších stromů. Do té doby se těžily jedinci v blízkosti vesnice, spíše menších rozměrů, v mladším věku. Předci neměli takové technické možnosti přepravy na delší vzdálenosti. Kácelo se pomocí ručních nástrojů a surové kmeny se tahaly z lesa ručně nebo pomocí koňské síly (Unrau et al. 2018).

#### <span id="page-14-0"></span>**2.2.2 Biodiverzita v různých tvarech lesa**

Nízký a střední les díky kratšímu obmýtí, než je u vysokého lesa, zvyšují šanci na přežití velkému množství nejen bylinných druhů. Dochází zde k poměrně rychlému střídání extrémů (Hédl et al. 2011b). Střídání světla a tmy vyhovuje mnohým rostlinám, zejména jarním efemerům. Umožňuje jim pravidelně kvést a zabraňuje přemnožení konkurenčně schopnějších druhů, které by je mohly vytlačit (Fuller & Warren 1993). Čím je perioda střídání extrémních světelných podmínek delší, tím více se zvyšuje riziko, že druhy nezvládnou přežít. V takových případech mají navrch rostliny šířící se díky lehkým, ale více početným semenům (Hédl et al. 2011b). Bohužel právě takovým způsobem se šíří i spousta invazních druhů nebo druhů výrazně expanzivních – např. třtina křovištní (*Calamagrostis epigejos*). Fuller & Warren (1993) zmiňují kromě rostlin s početnými lehkými semeny také druhy, které přežívaly ve stínu korunového zápoje ve sterilní formě. Druhým nebo třetím rokem po vykácení získávají tyto druhy potřebné světelné podmínky pro kvetení. Jedná se převážně o jarní geofyty (např. sasanky (*Anemone* sp.) nebo pitulník (*Galeobdolon* sp.). Některé druhy přetrvaly díky semenné bance v půdě, příkladem takového druhu je náprstník (*Digitalis* sp.) nebo třezalka (*Hypericum* sp.).

Dle Vilda (2013) výmladkové hospodaření zvyšuje biodiverzitu a podporuje šíření mizejících světlomilných lesních druhů. Tato skutečnost a zvyšující se poptávka po biopalivech by mohla výrazně podpořit návrat tradičních způsobů lesního hospodaření, tedy i obnovení světlých lesů. Buckley (1992) však upozorňuje, že tvary středního a nízkého lesa nejsou vhodné celoplošně pro každou lokalitu či druh. Vpuštěním světla do porostu se ve většině případech zvýší počty ruderálních druhů na úkor druhů starobylých lesů (např. *Hepatica nobilis*).

Výmladkový les přináší benefity i obratlovcům, zejména ptákům. Husté keřové patro slouží jako úkryt a pomáhá nejen druhům ptactva přežít zimní období (Fuller & Warren 1993). Beneš et al. (2006) ve svém výzkumu potvrdili zásadní nepřímý vliv aktivního výmladkového hospodaření na populaci motýlů. V uzavřených lesích bylo méně druhů než ve středních lesích nebo na pasekách, kde byla vyšší i diverzita druhů rostlin.

### <span id="page-15-0"></span>**2.3 CHKO Český kras**

Chráněná krajinná oblast Český kras byla vyhlášena dne 12. dubna 1972 s cílem chránit krajinu a její součásti a vytvářet vyvážené přírodní prostředí (Ložek et al. 2005). Práce na jejím zřízení ale započaly již roku 1966. Zahrnovaly velmi podrobné posouzení špičkových odborníků z nejrůznějších přírodovědných oborů např. geologie, botaniky, zoologie, potřeba bylo i posouzení z pohledu lesnictví a historie a mnoho dalších. Nakonec bylo CHKO vymezeno na 132 km<sup>2</sup> a vyhlášeno tehdejším Ministrem kultury. Mezi nejvýznamnější propagátory ochrany Českého krasu patřili Jaroslav Petrbok, Vojen Ložek, Jaromír Klika a mnoho dalších. Počátky Správy chráněné krajinné oblasti byly nelehké, ve srovnání s již existujícími správami CHKO na našem území byla technicky minimálně vybavena, některé roky ji dokonce prováděl pouhý jeden pracovník. Od roku 1980 Správa chráněné krajinné oblasti Český kras sídlí v obci Karlštejn (Moucha 2014).

Krátce po vyhlášení bylo vyznačeno přes 80 km hranic území a jako osvěta byly budovány naučné stezky např. Zlatý kůň nebo Svatojánský okruh. Podařilo se také zastavit šíření chatové zástavby pro rekreační účely na úkor ztráty hodnotných částí území (Moucha 2014).

### <span id="page-15-1"></span>**2.3.1 Lokalita a její přírodní podmínky**

CHKO Český kras se nachází ve Středních Čechách, zasahuje do území okresů Beroun a Praha-západ a do části obvodu Praha 5. Překrývá se s Karlštejnskou vrchovinou. Nejnižším bodem je hladina řeky Berounky (199 m n. m) a nejvyšší bod se nachází na vrcholu Bacín (498,9 m n. m) nedaleko obce Vinařice (Ložek et al. 2005).

Jedná se o největší vápencovou oblast v Čechách. A právě tato skutečnost výrazně ovlivnila složení místní flóry. K formování zdejšího složení vegetace přispěla i malá nadmořská výška a tedy i teplé podnebí. Reliéf byl mimo jiné tvarován řekou Berounkou, která do vápence vyhloubila kaňon (Hausmannová et al. 2012). Jedná se o teplou a suchou oblast, s nízkým úhrnem srážek. Oblast je známá díky krasovému fenoménu (Ložek 2011b). Většinu území tvoří orná půda, dále lesy – převážně listnaté a smíšené (Ložek et al. 2005). Nejčastěji se vyskytujícím lesním typem je v Českém krasu habrová doubrava (Hausmannová et al. 2012).

Jedná se o velmi rozmanité území s širokou škálou stanovišť - od suchých skalních výchozů, přes mokřady až po stinné rokle. Tato diverzita oblasti je jedinečnou v České republice a umožňuje sledovat změny prostředí a přírodních poměrů do největších detailů (Ložek 2011b).

Jak bylo zmíněno, Český kras je známý hlavně také jako krasová oblast. Tento fenomén je podmíněn vápencovým podložím (Chlupáč 1974). Má značný vliv na vegetaci, její složení, ale i na drobnou faunu. Reliéf je rozmanitý, zahrnuje řadu různých útvarů - propasti, soutěsky, skalní stěny a mnoho dalších. Celé území je protkané podzemními vodními toky protékajícími jeskyněmi, jichž je v Českém krasu požehnaně. Plně rozvinutý krasový fenomén najdeme v Česku dále jen na území Moravského krasu a na území Pálavy (Ložek 2011a).

#### <span id="page-16-0"></span>**2.3.2 Vývoj krajiny a hospodaření**

Výskyt člověka v této oblasti dokazují nálezy z dob paleolitických a mezolitických lovců. Dlouhodobější osídlení je potvrzeno během neolitu s příchodem pastevců a rolníků. Některá místa jsou od těchto dob obhospodařována až doposud (Ložek 2011b).

Nejstarší záznamy o zdejších lesích pochází z 15. století a souvisejí s prodejem dříví. Novák & Tlapák (1974) uvádí, že s největší pravděpodobností dle velkého rozpětí cen dříví, se zde vyskytovaly lesy různověké a ze značné části se jednalo o lesy nízké. Druhy dřevin v rejstřících prodaného dříví se objevují až v 18. století. Po vybudování železnice v 19. století se na otop místo místního palivového dříví začalo využívat dovezené uhlí a zájem o hospodaření formou nízkého lesa začal pomalu klesat. V roce 1806 byl sestaven elaborát popisující stav lesů zdejšího panství. Sestavení elaborátu bylo začátkem obratu od výmladkového hospodaření k vysokému lesu. S rozvojem lesnictví vzrostl zájem o kvalitnější porosty z dřevařského hlediska (Dörner & Müllerová 2014).

Touha člověka po rozvoji došla až k těžbě vápenců. Ačkoli do krajiny lomy zasahují stále více (v Českém krase je takových lomů více než 200) a v tomto ohledu je jejich výskyt brán převážně jako negativní, díky odhalování jednotlivých vrstev bylo objeveno nespočet fosilních nálezů, které podstatně přispěly k poznání vývoje geologické minulosti. Lámáním kamene se vytvářejí skalní útvary sloužící jako refugia (útočiště) cenné flóry i fauny (Ložek 2011a).

### <span id="page-16-1"></span>**2.3.3 Předměty ochrany**

Zdejší lesy a bezlesí jsou specifické druhovou bohatostí. Ať už se jedná o druhy rostlin, hub, hmyzu či ptáků. Právě díky tomu, že patří mezi druhově nejbohatší oblasti České

republiky, se podařilo vyhlásit chráněnou krajinnou oblast. Na území Českého krasu provádí čeští přírodovědci nespočet výzkumů různých zaměření (Hausmannová et al. 2012). Pestrost a rozmanitost druhů podmínilo mimo jiné zachování rozsáhlých lesostepí, skalních stepí a listnatých lesů s přirozeně bohatými společenstvy rostlin. Tato oblast je jedinečná také z hlediska světové geologie a stratigrafie prvohor. Díky nálezům v otevřených lomech v Českém krasu bylo popsáno značné množství nových druhů zkamenělin, což mimo jiné dokazuje tehdejší výskyt moře na jeho území (Ložek et al. 2005). Nutno dodat, že kromě lomů jsou cennými nalezišti také například potoční nivy nebo jeskyně (Ložek 2011b).

Díky rozrůzněnosti krajiny si zde přijdou na své i mykologové, entomologové, ornitologové a mnoho dalších. Území Českého krasu se stalo velmi lákavým nejen pro samotné vědce, ale také pro studenty vysokých škol. Jeho jedinečnost podnítila i nespočet exkurzí jak studentů, tak i mezinárodních sympozií. V neposlední řadě láká území svou bohatou historií, jejíž symbolem se stal starobylý hrad Karlštejn (Ložek 2011b).

Ohrožení živé přírody Českého krasu spočívá v mnoha aspektech. Od 19. století se na většině území Českého krasu přešlo na hospodaření vysokým lesem, včetně umělého zalesňování, což mělo za následek úbytek v dnešní době vzácných a ohrožených druhů (Dörner & Müllerová 2014). Ložek (2011a) upozorňuje ve své knize *Po stopách pravěkých dějů* na tři z nich. Tou první je narůstající návštěvnost, a to z důvodu dostupnosti jako zajímavého turistického cíle nedaleko hlavního města Prahy. Tento fakt se vztahuje především k ohrožení květeny. Jako druhou hrozbu, kterou považuje za velmi vážnou, uvádí intenzivní těžbu vápenců, které jsme se více věnovali v kapitole 2.3.1. Dalším problémem se stalo upuštění od pastvy v lesích hospodářskými zvířaty, která nahrazovala dnes vymřelé velké býložravce a usměrňovala sukcesní vývoj. Na stranu druhou, spásání zvěří může ohrozit výskyt některých vzácnějších druhů rostlin. Největší škody páchá prase divoké (*Sus scrofa*) rytím zeminy a mufloní zvěř (*Ovis musimon*), která dokáže zplenit velké plochy bylinných společenstev i záměrné lesní kultury (Ložek et al. 2005).

### <span id="page-18-0"></span>**2.4 PR Na Voskopě**

### <span id="page-18-1"></span>**2.4.1 Lokalizace, charakteristika a podmínky území**

Přírodní rezervace Na Voskopě se nachází v jihozápadní části chráněné krajinné oblasti Český kras, konkrétně v katastrálním území Suchomasty v okrese Beroun. Nadmořská výška se pohybuje mezi 392 až 473 m n. m. Zaujímá necelých 31,5 ha (PR Na Voskopě 2024). Jak ukazuje obrázek č. 1, rezervace přímo sousedí s velkolomem Čertovy schody (viz též obr. č. 2), ve kterém se těží vápenec.

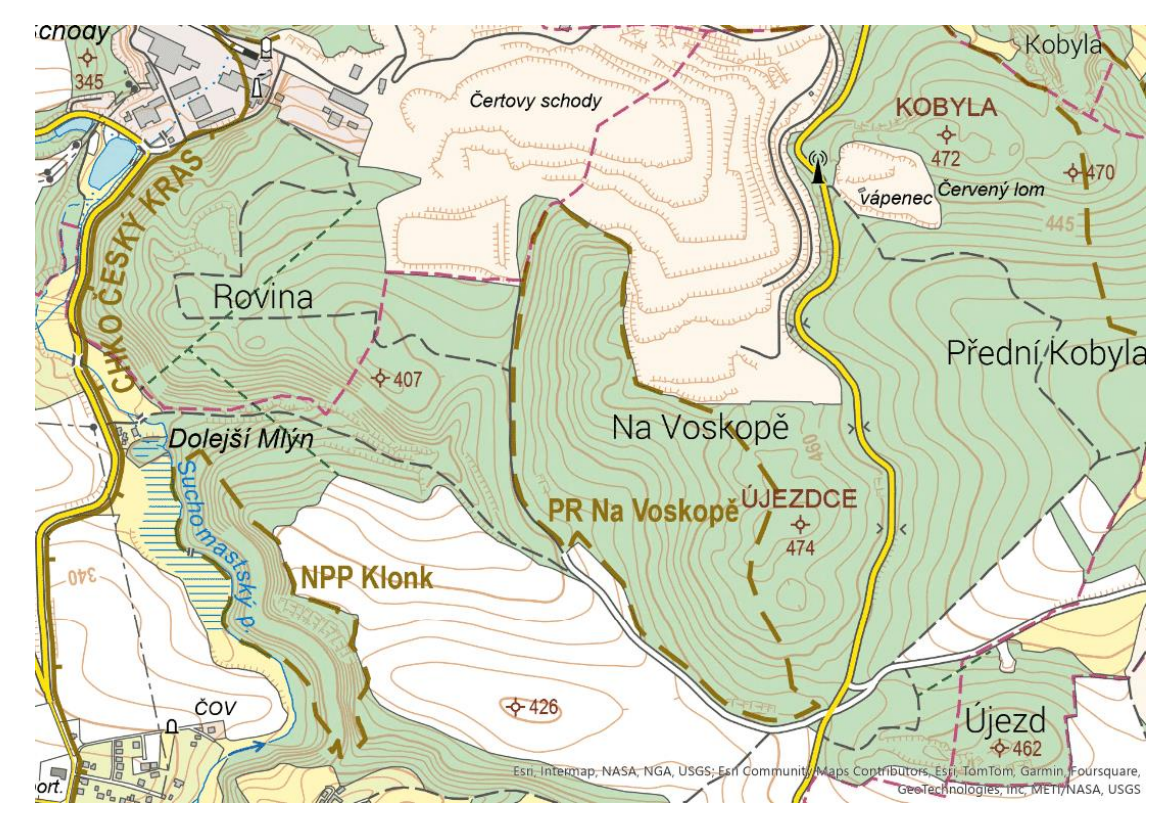

*Obr. č. 1: Základní topografická mapa (M 1 : 10 000); zdroj: ArcGIS Pro, Český ústav zeměměřičství a katastru 2024 (služba WMS).*

PR Na Voskopě se nachází v krasové oblasti. Její geologický podklad je tvořen masivními koněpruskými vápenci pocházejícími již ze starších prvohor. V této době se zde rozléhalo moře a zmíněné koněpruské vápence vznikaly usazováním vápnitých složek mořských bezobratlých živočichů. Přesto na území rezervace nejsou jejich výchozy. Ochrana georeliéfu a krasových jevů jsou jedním z hlavních předmětů ochrany tohoto území (Anonymous 2012).

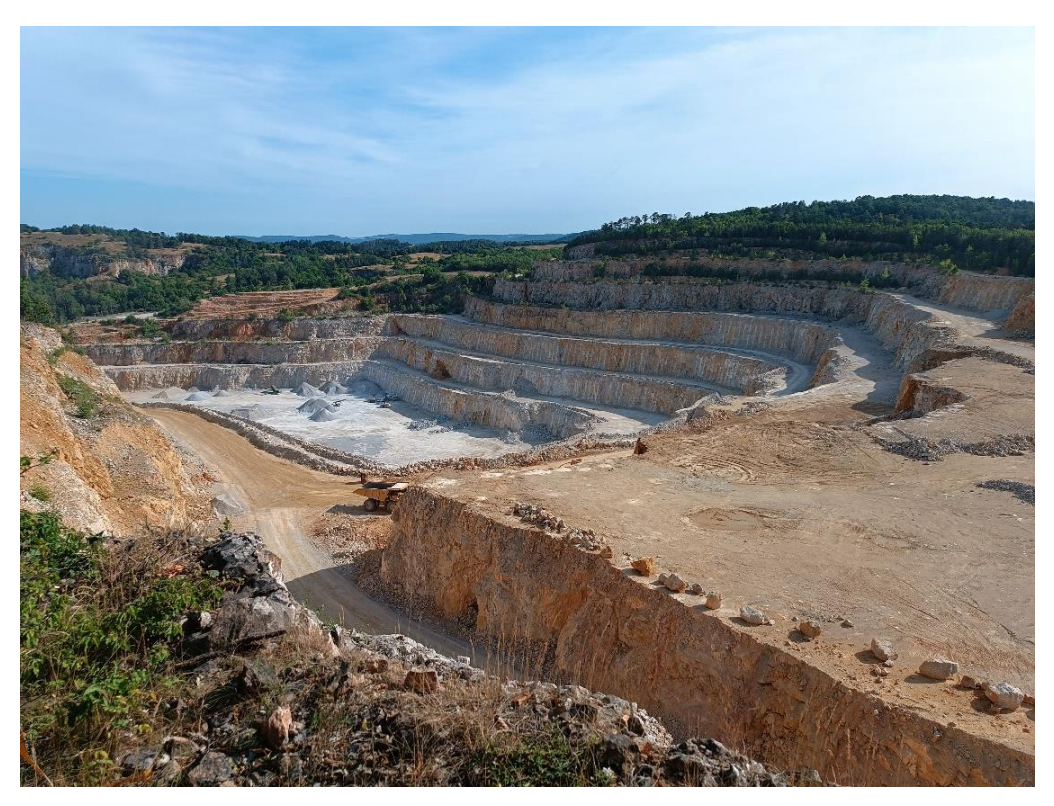

*Obr. č. 2: Fotografie části velkolomu Čertovy schody (Zdroj: Kolouchová 2023).*

### <span id="page-19-0"></span>**2.4.2 Vegetace**

Současný stav zdejších lesů je důsledkem dlouhodobého výmladkového hospodaření a lesní pastvou. Dřevinnou skladbu tvoří převážně dub zimní (*Quercus petraea*), habr obecný (*Carpinus betulus*), buk lesní (*Fagus sylvatica*) nebo jeřáb břek (*Sorbus torminalis*) (Möllerová & Viewegh 2005). Hlavním předmětem ochrany jsou nízkokmenné habrové (*Melampyro-Carpinetum*) a dřínové doubravy (*Corno-Quercetum*). Tyto doubravy pozvolna přecházejí do pěchavových (*Primulo-Seslerietum*) a kostřavových trávníků (*Carici humilis-Festucetum sulcatae a Fragario-Festucetum*), dále do vápnomilných bučin (*Cephalanthero-Fagetum*). Bučiny jsou útočištěm řady zvláště chráněných rostlinných druhů (např. okrotice červená (*Cephalanthera rubra*) nebo kruštík růžkatý (*Epipactis muelleri*)) (Anonymous 2012).

### <span id="page-20-0"></span>**3. Metodika**

### **3.1 Zkusné plochy**

<span id="page-20-1"></span>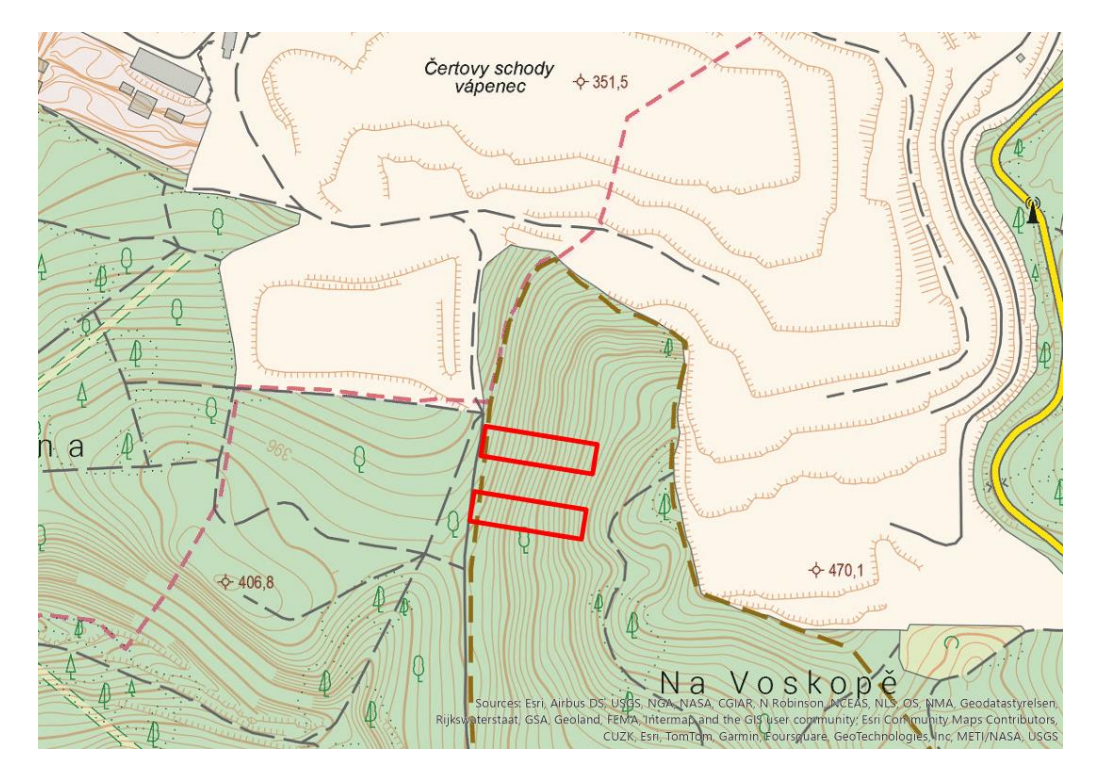

*Obr. č. 3: Základní topografická mapa s vyznačenými pásy zkusných ploch (M 1 : 5 000) zdroj: ArcGIS Pro; Český ústav zeměměřičství a katastru 2024 (služba WMS).*

Zkusné plochy, které jsou předmětem této bakalářské práce, se vyskytují na západním svahu dvojvrší Újezdce a již zaniklým, sousedním lomem vytěženým, návrším Na Voskopě. Samotné vrcholy ale leží těsně za hranicí PR Na Voskopě (PR Na Voskopě 2024).

Rok po založení přírodní rezervace bylo vytyčeno celkem čtyřicet trvalých zkusných ploch pro výzkum dynamiky vegetace. Třicet z nich bylo rozděleno do šesti pruhů o šířce 25 m a délce 125 m, zbylých deset ploch bylo vytyčeno mimo pruhy. Hranice byly vyznačeny svislými pruhy na hraničních stromech. Zkusné plochy byly zvoleny kruhové o poloměru 8,5 m. Velikost jedné kruhové plochy tak činí přibližně 227 m<sup>2</sup>. Středy ploch byly vyznačeny geodetickými kolíky, následně fixovány ocelovými mezníky s oranžovou barvou dobře viditelnou v rostlinném krytu (Hroník 2014). V roce 2013 proběhlo společně s vytyčením ploch první fytocenologické snímkování. Následující roky byla provedena těžba. Celý porost měl velmi nízkou zásobu, a to 136 m<sup>3</sup>/ha. Těžba prvního pásu (plochy č. 1 až 5) proběhla v předjaří roku 2015. Celková zásoba tohoto pruhu byla určena na 50,83 m $^3$  (dle tabulek ÚLT) (Jelenecká 2015). Druhý pás (plochy č. 16 až 20) byl vytěžen v roce 2016 a následně oplocen. Druhé

snímkování proběhlo vždy rok po provedení těžby (snímkování neoplocených ploch v r. 2016 a oplocených r. 2017).

Oba pruhy leží kolmo na vrstevnice (viz obr. č. 3), zkusné plochy jsou rozmístěny souběžně se spádnicí. Vliv dané plochy na svhau, čili tzv. svahová katéna, byl rovněž předmětem zkoumání této práce. Kromě pozice na svahu se plochy také liší v přístupnosti pro zvěř - plochy na jižním pruhu (č. 1 až 5) jsou zvěři volně dostupné, plochy na pruhu severním (č. 16 až 20) jsou naopak obehnány lesnickým pletivem.

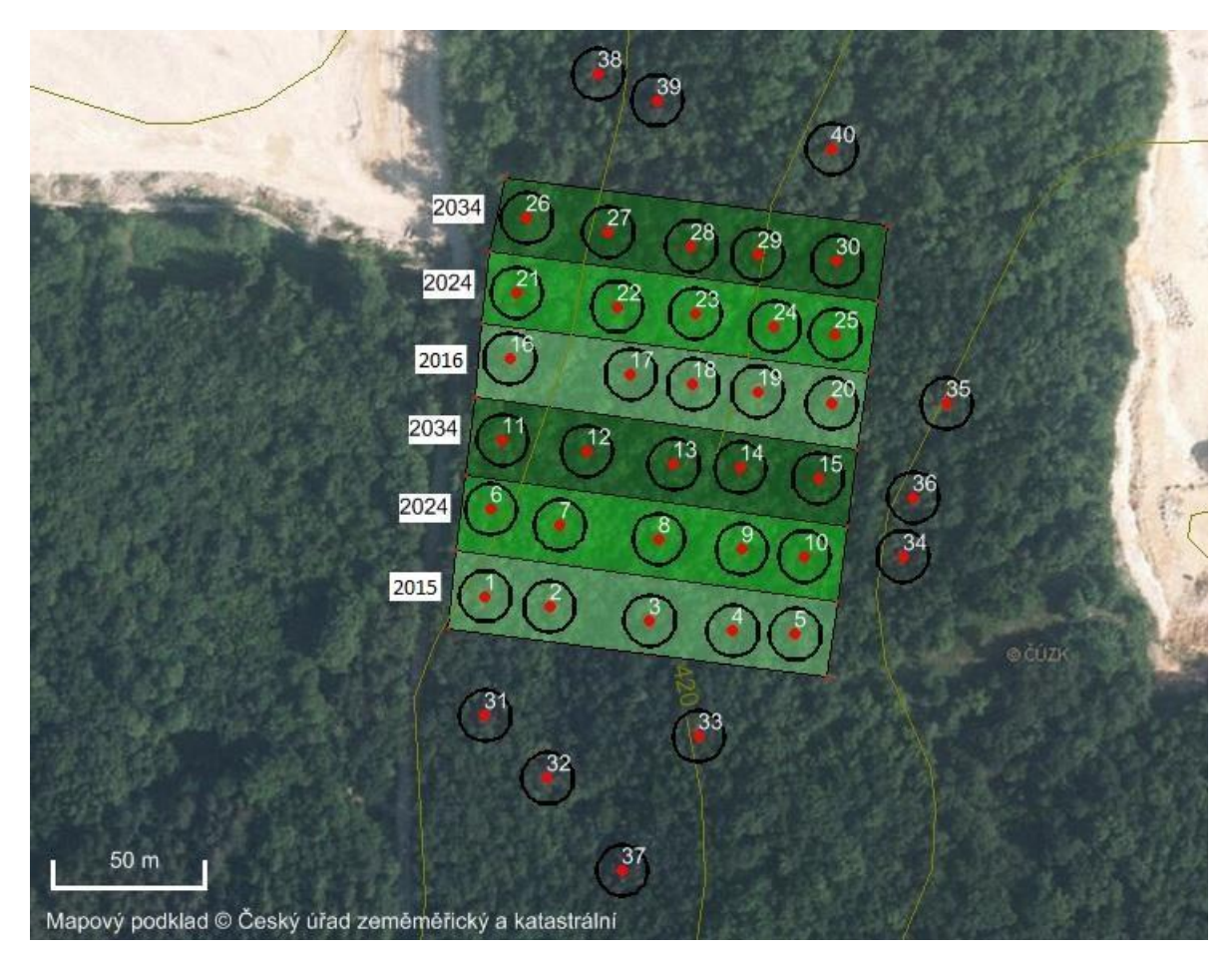

*Obr. č. 4: Rozmístění trvalých zkusných ploch v PR Na Voskopě (Hroník, 2014); upraveno*

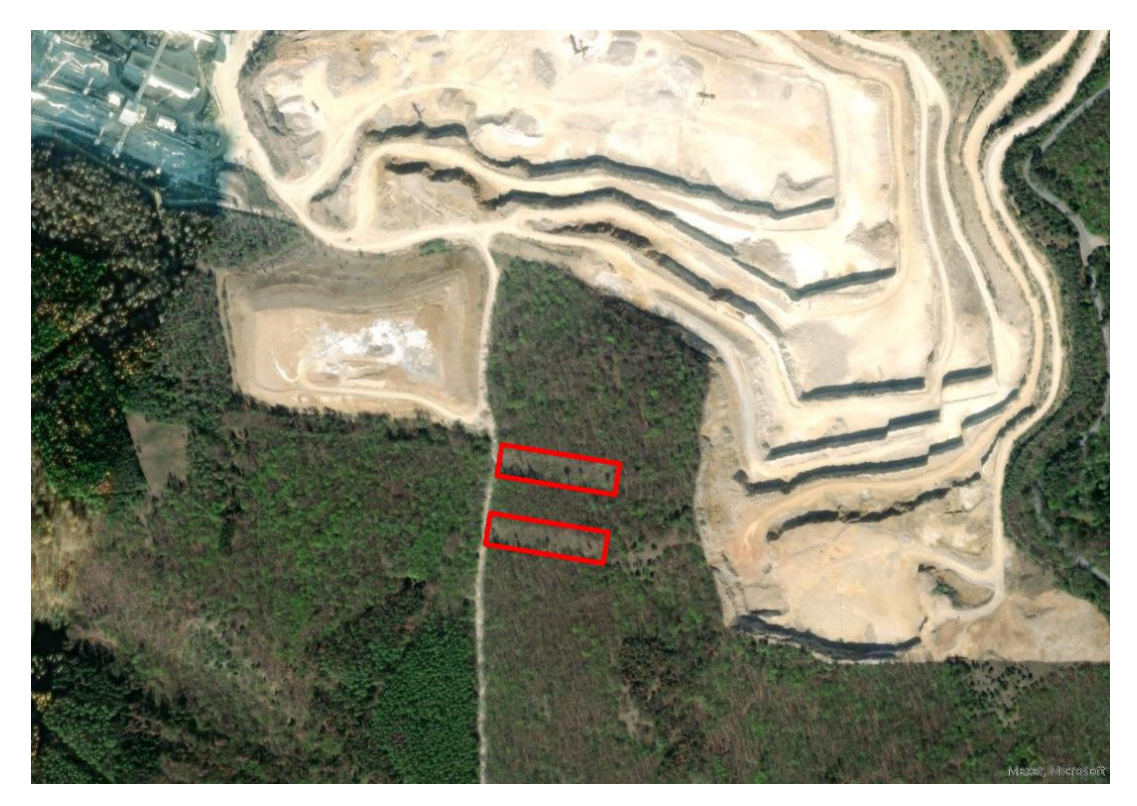

*Obr. č. 5: Ortofoto mapa se zvýrazněnými pásy zkusných ploch zkoumaného modelového území (M 1 : 5 000) - zdroj: ArcGIS Pro*

Mapy stabilního katastru, které poskytuje Ústřední archiv zeměměřičství a katastru skrze internetovou aplikaci Archiv, dokazují, že v 19. stol. se na území modelového území nacházel les. Tuto skutečnost nám v terénu prozradí tzv. druhy starobylých lesů (*ancient forest species*), jako je například jaterník podléška (*Hepatica nobilis*) nebo bažanka vytrvalá (*Mercurialis perennis*). Jedná se o druhy starých lesů s omezenou kolonizační schopností (Hermy & Verheyen 2007).

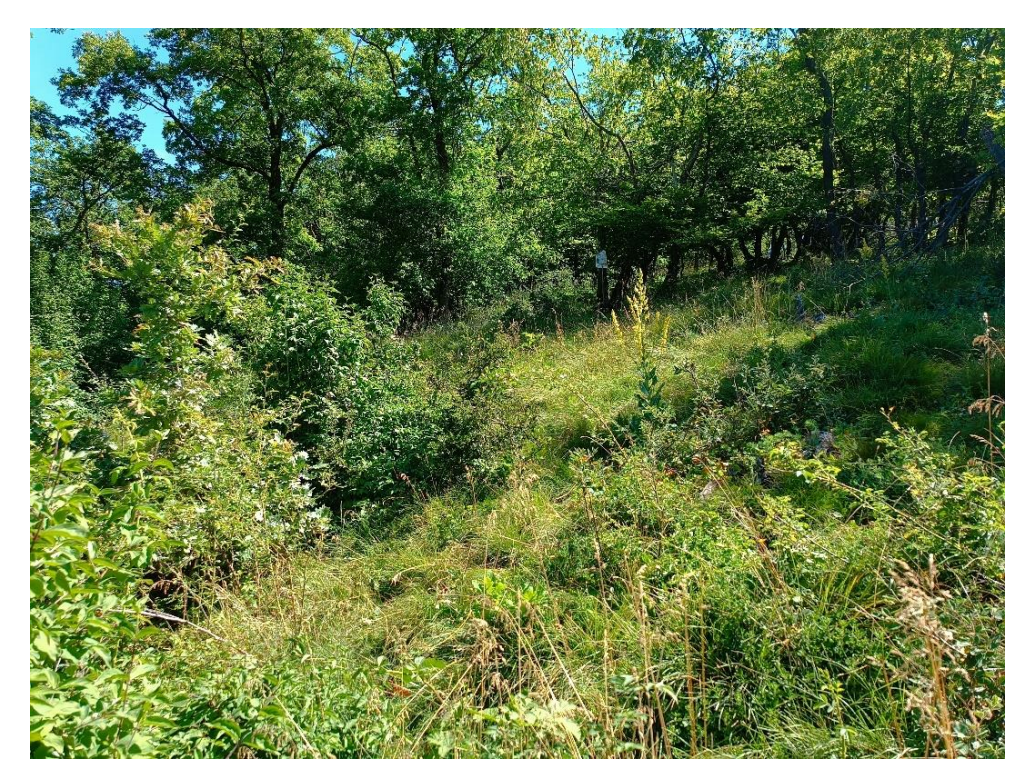

*Obr. č. 6: Fotografie neoplocené zkusné plochy č. 5 (Zdroj: Kolouchová 2023).*

### <span id="page-23-0"></span>**3.2 Sběr dat**

Sběr dat proběhl na přelomu června a července roku 2023 během dvou dnů. Sběr byl proveden metodou fytocenologického snímkování dle zásad curyšsko-montpelliérské školy (Westhoff & van der Maarel 1978). Tato metoda spočívá v determinaci a následném zápisu výčtu druhů, které se zařazují do příslušných pater (stromového, keřového a bylinného) (Moravec et al. 1994). Odhadnuta byla pokryvnost etáží i jednotlivých druhů vyskytujících se na dané zkusné ploše. Abundance jednotlivých druhů byly zaznamenány pomocí Braun-Blanquetovy rozšířené devítičlenné stupnice (Barkman et al. 1964). Nomenklatura taxonů cévnatých rostlin je převzata z interní databáze programu Turboveg for Windows (Hennekens & Schaminée 2001).

V roce 2016 byly odebrány na všech trvalých plochách vzorky půdy z podpovrchového A horizontu a podrobeny analýze ve smluvní laboratoři (Černý & Karlík, nepublikováno). Z těchto analýz byly pro účely této práce vybrány dva důležité parametry, a sice obsah přijatelného fosforu a přijatelného vápníku (analytická metoda dle Mehlicha III).

### <span id="page-24-0"></span>**3.3 Vyhodnocování**

### <span id="page-24-1"></span>**3.3.1 Digitalizace dat**

Sesbíraná data bylo potřeba z terénních zápisníků přepsat do digitální formy. K tomu posloužil program Turboveg (Hennekens & Schaminée 2001), který umožňuje specifický přepis fytocenologických snímků a jejich databázování. Díky sesbíraným datům z minulých let uložených v databázi programu Turboveg bylo možné vyexportovat kontrolní seznam druhů vyskytujících se na daných plochách v předcházejících sezónách.

Pro účely této práce bylo využito následující označování vegetačních pater: layer 1 pro stromové patro, layer 4 pro keřové patro, layer 6 pro patro bylinné a layer 7 pro juvenilní formy dřevin. Snímky je možné i po uložení stále upravovat, přidávat a mazat druhy a modifikovat je, přepisovat veškeré informace vložené autorem.

### <span id="page-24-2"></span>**3.3.2 Čištění dat a příprava podkladů pro vytváření grafů a analýz**

Vyhodnocování dat dále probíhalo v programu JUICE (Tichý 2002), do kterého se digitalizované fytocenologické snímky vyexportovaly, za účelem sjednocení nomenklatury. Sjednocení taxonů proběhlo dle následujícího schématu: *Achillea millefolium* agg*.*, *Arctium* sp., *Crataegus* sp*.*, *Epipactis* sp*.*, *Fragaria* sp., *Galium mollugo* agg., *Malus* sp*.*, *Silene* sp., *Tilia*  sp., *Veronica chamaedrys* agg., *Viola* sp., *Viola collina+hirta*.

Sjednocení proběhlo hned z několika důvodů. Prvním nejčastějším důvodem bylo předešlé nerozlišení jednotlivých druhů. Např. *Fragaria* sp*.* nebo *Viola* sp*.* byly před těžbou roku 2013 zaznamenány pouze v této podobě, k upřesnění druhů došlo až v následujících letech. Dalším důvodem bylo sjednocení např. u *Arctium* sp., kde jsou zastoupené druhy *A. minus*, *A. lappa* a *A. tomentosum*, nicméně jejich ekologie je velmi podobná, pro záměr této práce postačí uvedení rodu. U *Tilia* sp*.* se setkáváme pouze s juvenilními zástupci, které lze velmi obtížně rozlišit, proto byly sjednoceny do jediného rodu. Kromě sloučení druhů došlo v programu JUICE také ke kontrole dat. Následoval export dat do programu MS Excel, který posloužil jako prostředník pro vytváření grafů a ordinačních diagramů v následujících programech.

Před vlastními statistickými analýzami bylo nutné napřed nahradit původní kódy Braun-Blanquetovy stupnice středními hodnotami daného rozmezí pokryvnosti, a to dle následující tabulky:

| <b>B-B</b> stupnice |   |   | 2m | ∠a | $^{\sim}$<br>∠υ | ັ                        |    |    |
|---------------------|---|---|----|----|-----------------|--------------------------|----|----|
| $\%$                | - | ັ |    |    | 10              | $\overline{\mathcal{O}}$ | υJ | oυ |

*Tab. 1: Tabulka převodu hodnot z Braun-Blanquetovy stupnice na procenta*

#### <span id="page-25-0"></span>**3.3.3 Statistické vyhodnocování dat**

Software Statistica 14 (TIBCO Software Inc. 2024) byl využit pro tvorbu krabicových grafů znázorňujících vývoje počtu druhů v jednotlivých patrech s ohledem na faktor oplocení. Pro účely této práce byl zvolený jako střední bod medián, krabice pro ohraničení kvartilů, tedy kvantilů s koeficientem 25, a svorka pro zobrazení minima a maxima. Odlehlé hodnoty v těchto případech nebylo nutné brát na zřetel, proto byly deaktivovány. Jako závislá proměnná (osa y) bylo zvoleno příslušné patro s počty druhů. Jako kategoriální proměnná (osa x) byl vybraný čas, resp. jednotlivé roky. Jako grupovací proměnná byl zvolen faktor oplocení. Stejný postup byl aplikován na data z keřového patra, bylinného patra a patra juvenilních dřevin.

Pro bylinné patro byla navíc vložena analýza kvadratického trendu – body byly proložené příslušnou křivkou trendu a přidány byly hodnoty korelačního koeficientu a p hodnoty průkaznosti.

Statistické vyhodnocování dat dále probíhalo ve specializovaném programu Canoco 5, který slouží pro zpracování mnohorozměrných dat, převážně fytocenologických a jim podobných (Herben & Münzbergová 2003). Dokáže vysvětlit závislosti mezi druhy a prostředím a prezentovat je v ordinačním diagramu (Šmilauer & Lepš 2014).

Tabulky vytvořené v MS Excel byly využity i pro tento program – první tabulka s výskytem druhů v konkrétních snímcích v procentech pokryvností a druhá tabulka charakterizující prostředí (roky, katéna, faktor oplocení a hodnoty fosforu a vápníku). Canoco 5 nerozlišuje slova, potřebuje kompoziční data. Id plochy využívané v programu Turboveg (např. 1/13) bylo pomocí grupovací proměnné převedeno na pouhá čísla jednotlivých ploch. Roky byly znázorněny jako čísla 1 až 9, kde č. 1 byl rok 2013 a č. 9 rok 2023, katéna (postavení na svahu) jako čísla 1 až 5, kde č. 1 označovalo plochy položené u paty svahu (tedy snímky č. 1 a č. 16) a nejvýše umístěné snímky (č. 5 a č. 20) byly označeny souhrnně číslem 5. V následujícím sloupci se uváděl faktor oplocení - u neoplocených ploch 1, u ploch oplocených 2.

#### 3.3.3.1 Nepřímá ordinace

Prvním typem mnohorozměrné analýzy byla nepřímá ordinace. Při této analýze nejsou použity environmentální prediktory. Analýza řeší celkovou heterogenitu ve vegetačních datech, ne korelaci s proměnnými prostředí. Odhaluje hlavní směry variability. Nevýhodou je, že interpretace variability zůstává na autorovi, samotný program neposkytne žádný návod na prezentování výsledků (Herben & Münzbergová 2003).

Je možné si vybrat mezi lineární a unimodální metodou. K rozhodnutí napomůže délka nejdelšího gradientu, program umí poradit s výběrem sám díky implicitně provedené předběžné analýze. V našem případě byla zvolena metoda unimodální, protože hodnota gradientu byla vyšší než teoreticky stanovený práh souhrnné směrodatné odchylky. Pro správný výběr lze využít klíč v příručce Zpracování geobotanických dat v příkladech (Herben & Münzbergová 2003; viz též Šmilauer & Lepš 2014). Unimodální model nepřímé ordinace využívá tzv. *detrended correspondence analysis* (zkáceně DCA). V rámci DCA byla data transformována. Na výběr je opět více možností (např. transformace odmocninou nebo logaritmem). V dalším nastavení analytických parametrů bylo rozhodnuto snížit váhu vzácným druhům – a to logaritmickou transformací (Šmilauer & Lepš 2014). Přímo ve výpočetním algoritmu bylo ještě nastaveno zvláštní snížení váhy vzácných druhů, za účelem nalezení robustních trendů v datech. Ze souboru dat byly eliminovány údaje o stromovém patře díky funkci *Ignore response values*. Došlo také k odstranění trendu (detrendování), cílem bylo odstranit tzv. obloukový efekt, který by zamezil nereálnému zkreslení při zobrazení dat (Šmilauer & Lepš 2014). Obloukový efekt vzniká v případě, že máme mnoho dvojic vzorků, které nemají společný druh. Nejčastěji (a bylo tomu tak i v našem případě) je využíváno odstranění trendu po segmentech (*detrending by segments*). První osa je rozdělena na segmenty, které následně software centruje (Lepš & Šmilauer 2000). Výsledkem výpočetního kroku DCA analýzy jsou dva ordinační diagramy se stejným hyperprostorem, ordinační diagram znázorňující posun jednotlivých ploch v rámci sukcese (čili zobrazení tzv. centroidů jednotlivých fytocenologických snímků) a odhadnuté hodnoty druhové diverzity využitím Loess statistiky. Věrohodnost grafů s odhadnutou diverzitou je vyhodnocena pomocí koeficientu determinace  $(R^2)$ .

Ordinační diagram byl následně vyčištěn, vymazány byly nepotřebné centroidy snímků a byl zredukován počet druhů s největším příspěvkem (*Species selection*) - kolem 40 až 45 druhů (cca 16% příspěvek).

#### 3.3.3.2 Přímá ordinace

Byly zvoleny celkem čtyři gradienty – svahová katéna, hodnoty půdního fosforu a vápníku a faktor oplocení. Tvorba přímých ordinací probíhala obdobným způsobem jako u ordinace nepřímé. Druhy stromového patra (layer 1) byly odstraněny z analýz. Pro přímou ordinaci byla vybrána metoda lineární – tedy analýza redundance (RDA). Způsob transformace dat byl využit stejný – a to pomocí logaritmu. Dále proběhlo centrování a standardizace dle druhů (Lepš & Šmilauer 2000).

Pro každou analýzu byly vykresleny dva typy diagramů se stejným ekologickým hyperprostorem. První typ obsahoval jak druhy, tak vektory zkoumaných proměnných. Druhá část se vztahovala k průměrným počtům druhů na snímek opět s vektorem dané proměnné. Nejdříve byl analyzován vliv půdního vápníku a fosforu na skladbu vegetace.

Poté následovala analýza dvou faktoriálních proměnných – oplocení a pozice podél svahové katény.

V přímé analýze týkající se vlivu času byla odfiltrována svahová katéna jejím zadáním jako tzv. kovariáty, protože díky předešlé analýze víme, že má dost výrazný vliv a mohla by tak zastřít samotný vliv času.

### <span id="page-28-0"></span>**4. Výsledky**

### <span id="page-28-1"></span>**4.1 Grafické znázornění a dílčí analýzy vývoje počtu rostlinných druhů**

Grafy na obrázcích č. 7 až 9 znázorňují dynamiku počtu druhů. Protože druhy stromového patra tvoří pouze výstavky, které se během let nemění, byly z analýzy vynechány. V roce 2016 byly snímkovány pouze neoplocené plochy (č. 1 až 5). Od roku 2017 byly snímkovány i plochy oplocené (č. 16 až 20) (Zbúrová 2021).

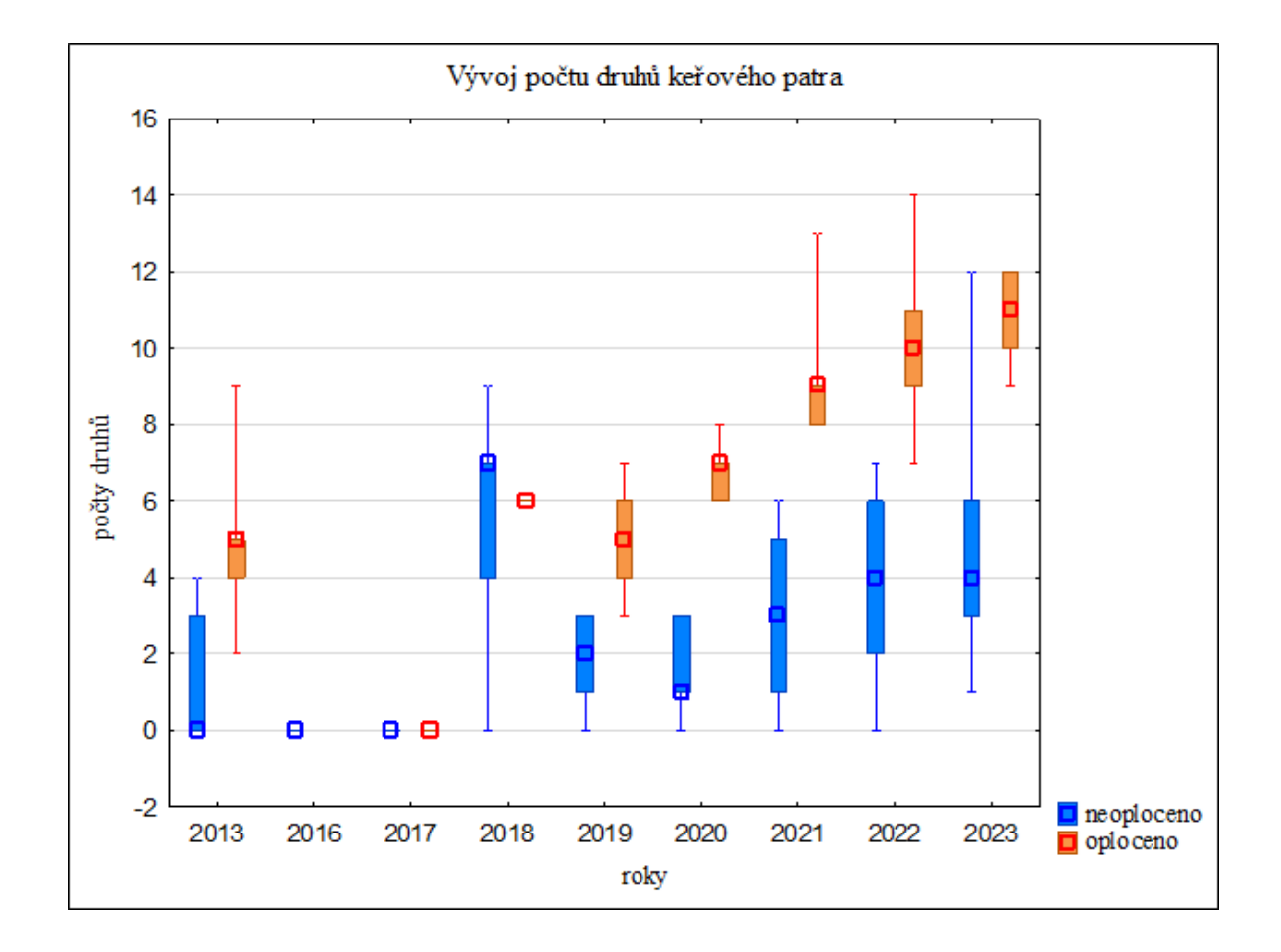

*Obr. č. 7: Krabicový graf – vývoj počtu druhů keřového patra roku 2013 a 2016 až 2023 na oplocených a neoplocených trvalých zkusných plochách v lokalitě Na Voskopě.*

Graf na obr. 7 znázorňuje vývoj počtu druhů keřového patra (layer 4). Na první pohled je zřejmý nárůst počtu druhů v průběhu let. Na oplocených plochách je zastoupeno více druhů než na plochách neoplocených. Zároveň se na neoplocených plochách zvyšuje počet druhů keřového patra V prvním roce snímkování se na zkusných plochách nevyskytoval žádný druh v keřovém patře. Skoro až lineární tendenci na oplocené ploše narušuje rok 2018. Zároveň

tentýž rok na neoplocených plochách bylo zaznamenáno větší množství druhů, ale zaujímající pouze minimální pokryvnost.

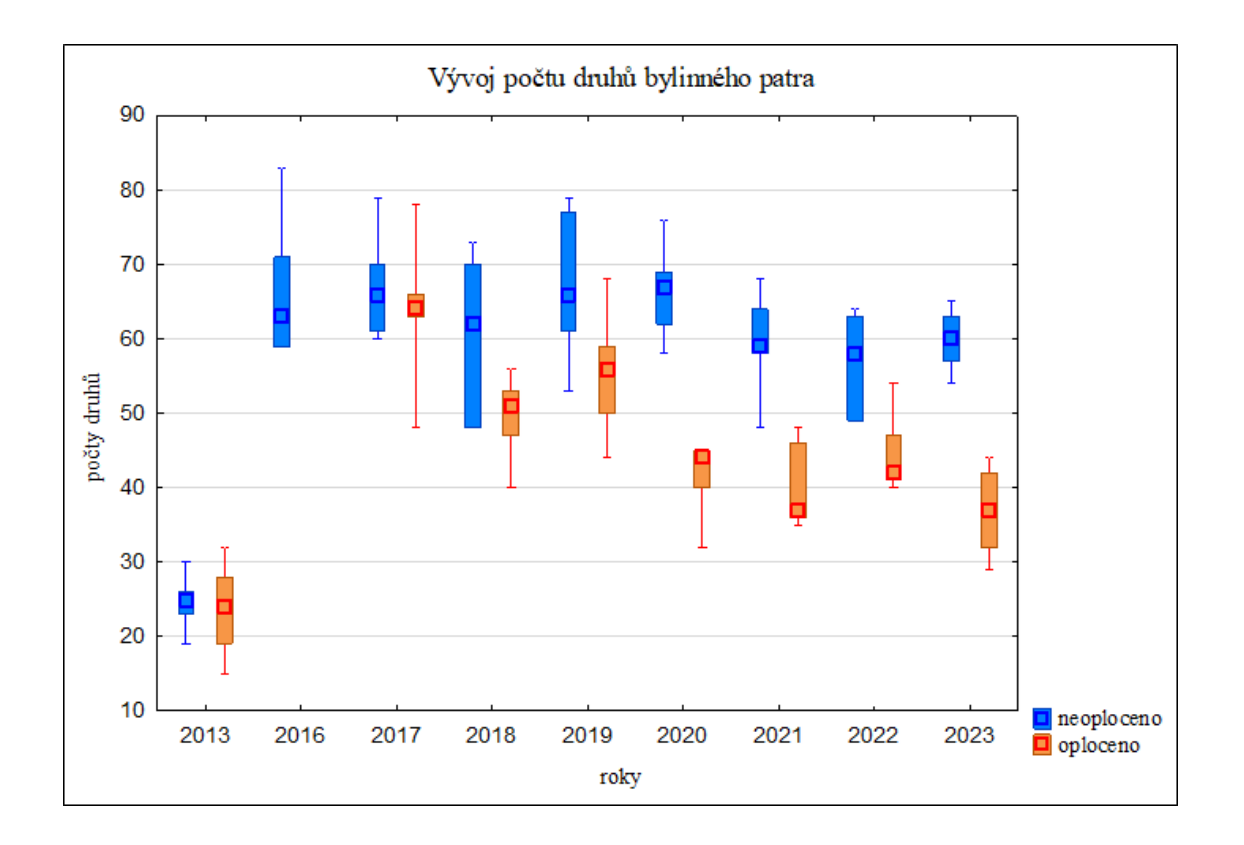

*Obr. č. 8: Krabicový graf – vývoj počtu druhů bylinného patra v letech 2013 a 2016 až 2023 na oplocených a neoplocených trvalých zkusných plochách v lokalitě Na Voskopě.*

Další graf (obr. č. 8) znázorňuje dynamiku počtu druhů bylinného patra (layer 6). V roce 2013, kdy na plochách ještě byl les s vyšším zápojem, se počty pohybovaly kolem 25 druhů bylinného patra na zkusné ploše. Bezprostředně po těžbě pozorujeme rapidní nárůst počtu druhů bylinného patra. V následujících letech sumy taxonů na oplocených plochách mají spíše klesající tendenci. Počty v neoplocených plochách jsou spíše konstantní, jen mírně kolísají.

Z předešlých grafických znázornění (obr. č. 7 a 8) je zřejmé, že na oplocených plochách je druhově bohatší keřové patro než na plochách neoplocených, ale u bylinného patra je tomu naopak.

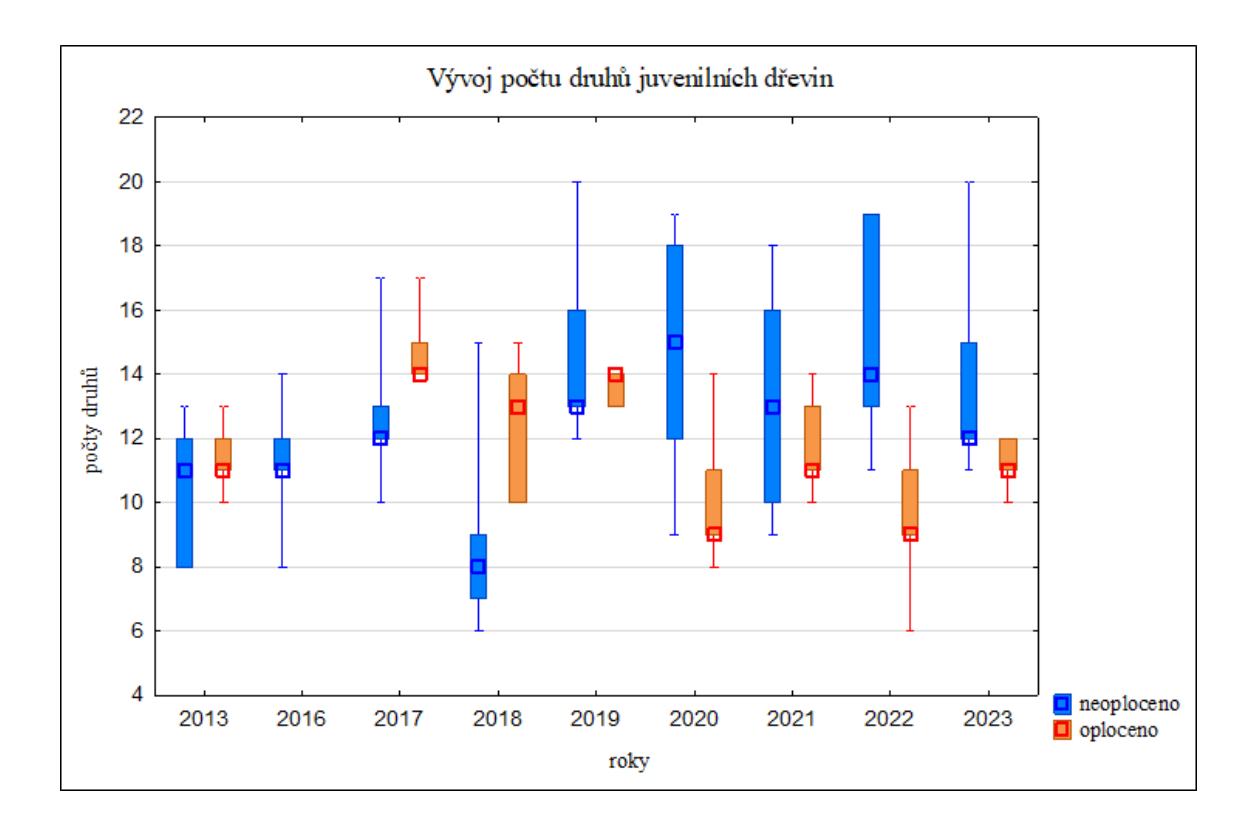

*Obr. č. 9: Krabicový graf – vývoj počtu druhů dřevin v juvenilní formě v letech 2013 a 2016 až 2023 v porovnání na oplocených a neoplocených trvalých zkusných plochách v lokalitě Na Voskopě.*

Obrázek č. 9 ukazuje vývoj počtu druhů juvenilních dřevin v čase. Je zjevná fluktuace počtů. Výrazně se nevzdaluje údajům z roku 2013, kdy ještě nebyly plochy vykácené. Téměř každý rok dorůstají druhy z juvenilních forem do keřového patra, což lze lépe vidět na obr. č. 7.

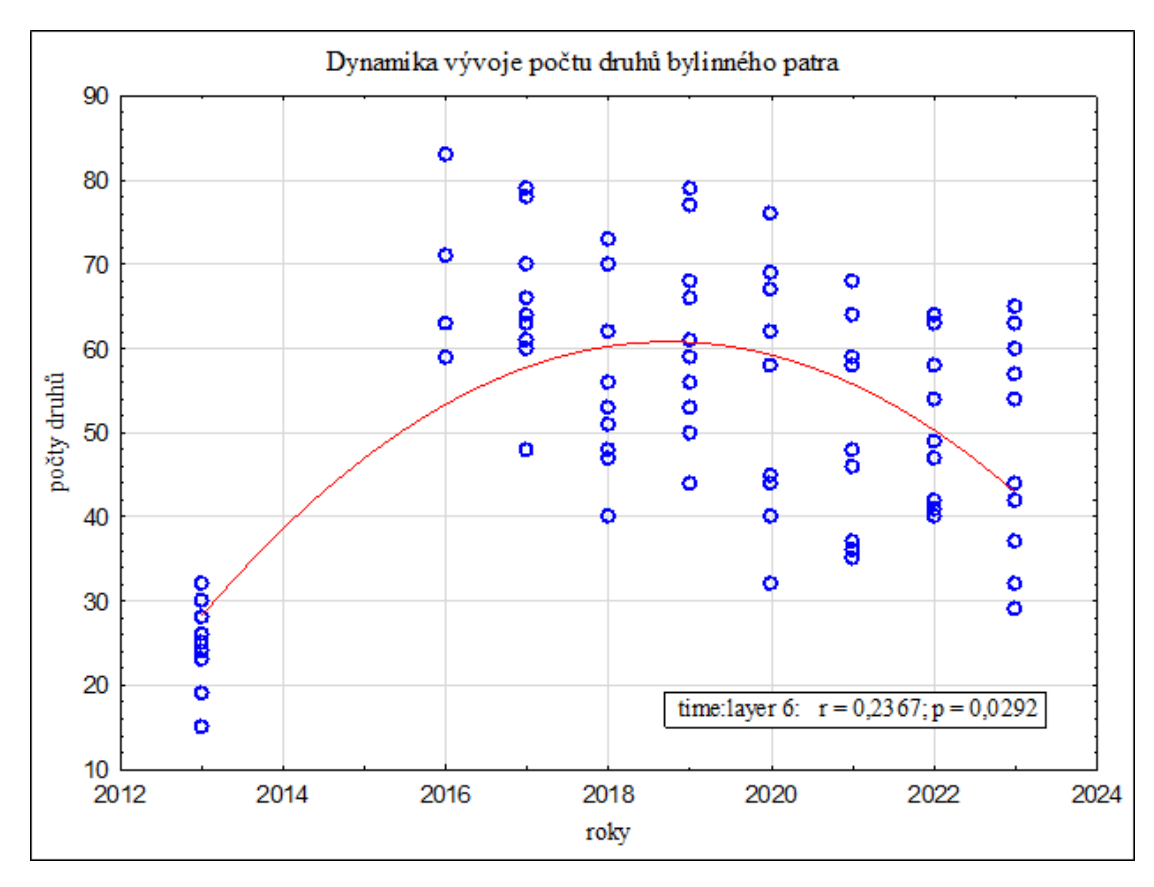

*Obr. č. 10: Bodový graf – dynamika vývoje počtu druhů bylinného patra v průběhu let, s informací statistické průkaznosti kvadratického trendu.*

Bodový graf na obr. č. 10 se vztahuje k bylinnému patru na všech zkoumaných plochách. Pozorujeme nárůst druhové bohatosti bylinného patra následovaný postupným poklesem tohoto indikátoru. Celková statistická průkaznost pro všechny plochy (oplocené i neoplocené) vyšla signifikantní (p =  $0,0092$ ).

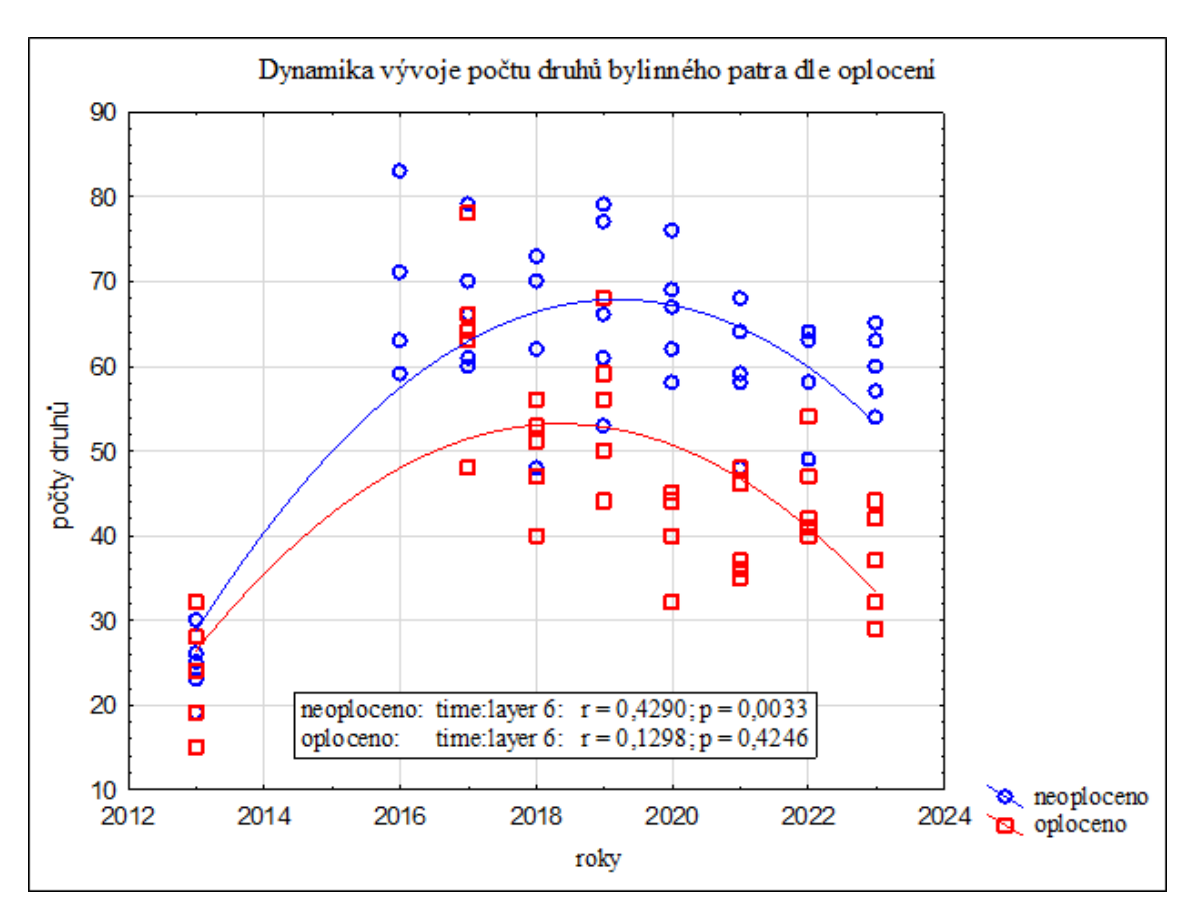

*Obr. č. 11: Bodový graf – dynamika vývoje počtu druhů bylinného patra v průběhu let vykreslené do dvou křivek podle výskytu či absence oplocení, s informací statistické průkaznosti kvadratického trendu.*

Na neoplocených plochách byl potvrzen kvadratický trend počtu druhů bylinného patra (viz obr. č. 11). Hodnota průkaznosti (p) vyšla signifikantní. U oplocených ploch počty druhů bylinného patra více kolísají, hodnota průkaznosti (p) je nesignifikantní. Nejedná se o kvadratický trend.

### <span id="page-33-0"></span>**4.2 Statistické vyhodnocení mnohorozměrných dat**

### <span id="page-33-1"></span>**4.2.1 Nepřímá ordinace (DCA)**

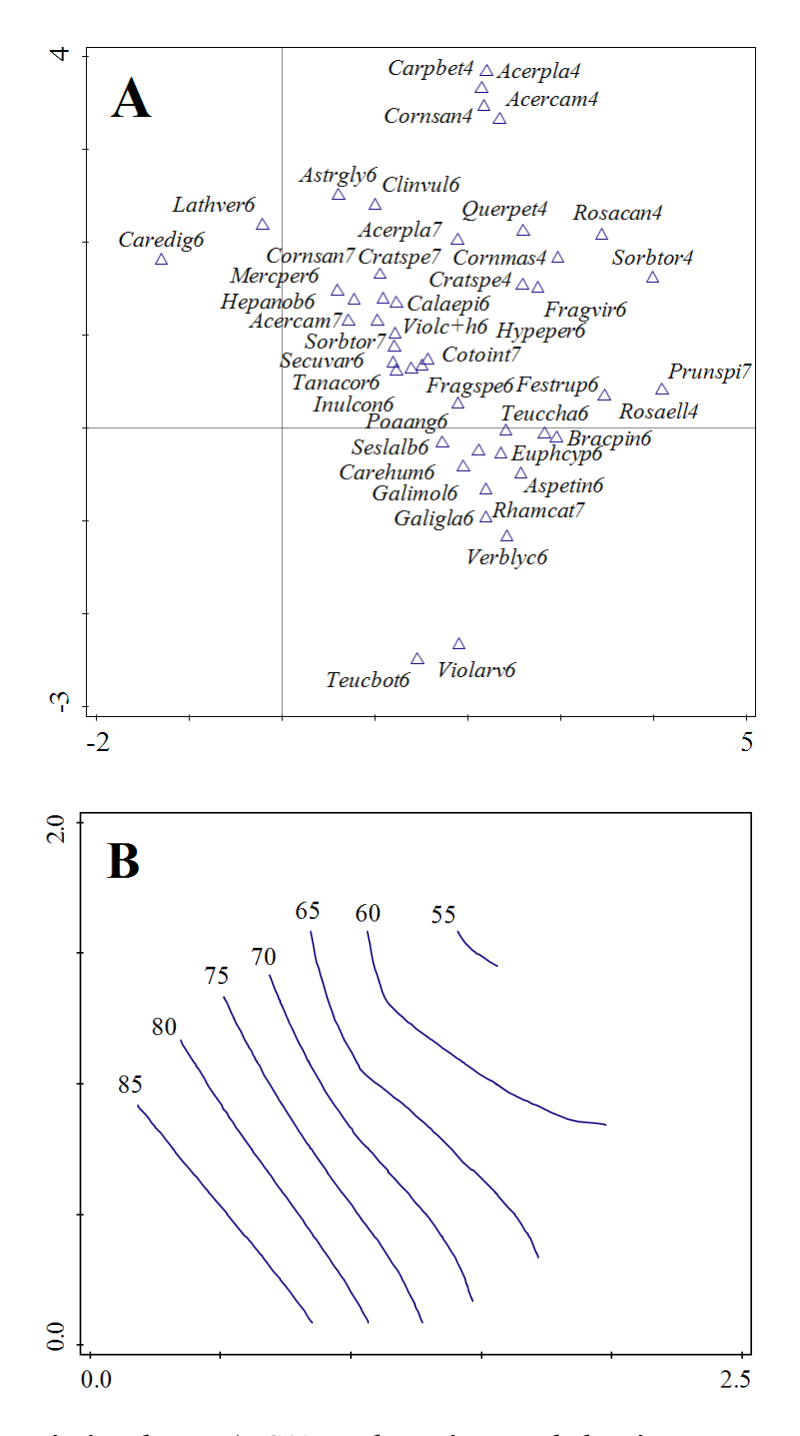

*Obr. č. 12: Nepřímá ordinace (DCA) pro keřové patro, bylinné patro a patro juvenilních dřevin; A – druhy s největším příspěvkem rozvržené dle gradientu; B – diverzita snímků (věrohodnost proložení R <sup>2</sup> = 39,8 %).*

Části A na obr. č. 12 zobrazuje ordinační diagram druhy s největším příspěvkem. Osa x se vztahuje k živinám a vlhkosti. V levé části diagramu se vyskytují vlhkomilnější druhy

živných půd (typičtí zástupci dubohabřin jako jsou *Carex digitata* nebo *Lathyrus vernus*). Na opačné straně vidíme druhy spíše suchomilné a oligotrofní (např. *Sorbus torminalis*, *Rosa* sp. nebo *Prunus spinosa*). Osa y ukazuje vliv sukcesního gradientu. V dolní části vidíme krátkověké byliny ruderálních míst a bezlesí (např. *Teucrium botrys* a *Viola arvensis*), kdežto v horní části diagramu se vyskytují druhy lesní, hlavně dřeviny (např. *Carpinus betulus*, *Acer platanoides*, *Acer campestre* a *Cornus sanguinea*).

Část B nepřímé ordinace pro všechna patra kromě patra stromového ukazuje přepočítanou diverzitu ploch. Ekologický hyperprostor je shodný s částí A. Z diagramu je patrné, že ve snímcích, ve kterých dominovaly druhy spíše lesní a zvyklé na silnější zápoj korun stromového patra, bylo méně taxonů než ve snímcích, kde již převládala světlá stanoviště a bezlesí. Tyto dva extrémy se od sebe lišily v průměru až o 30 druhů na jeden fytocenologický snímek.

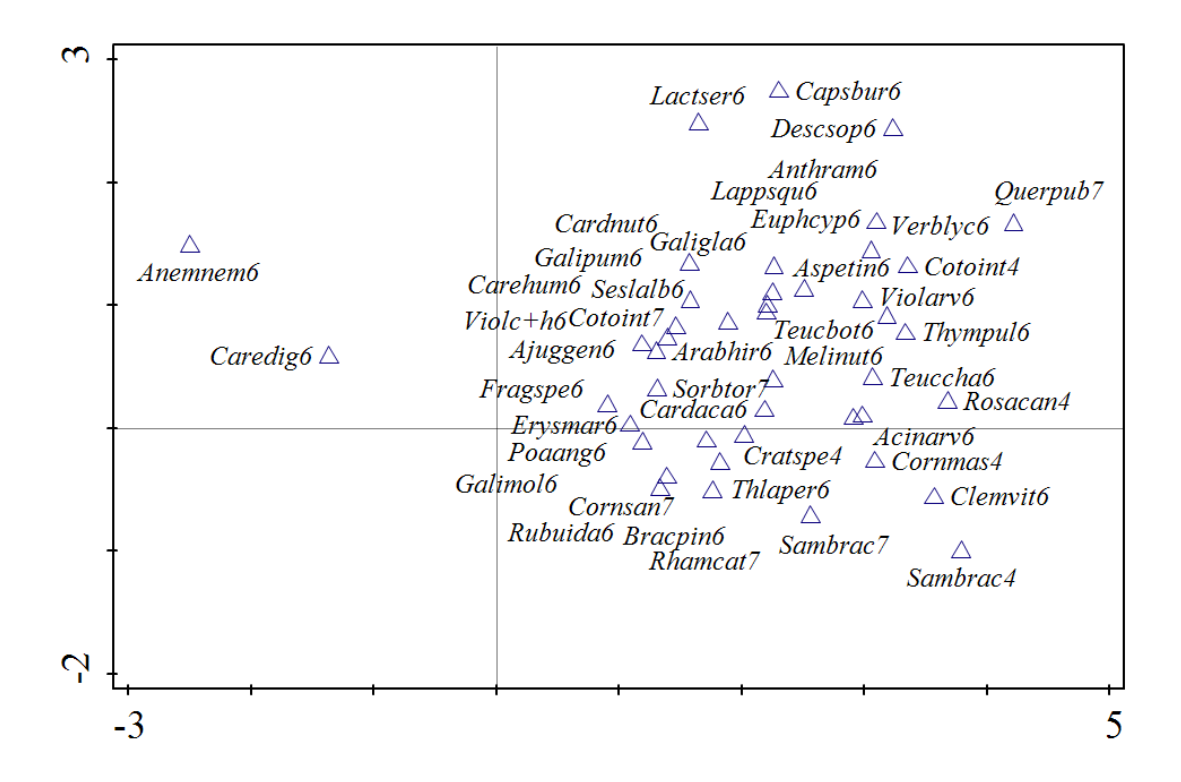

*Obr. č. 13: Ordinační diagram – DCA ploch č. 1 až 5 (neoplocené); zobrazeny jsou druhy s největším příspěvkem.*

Ordinační diagram (obr. č. 13) vykresluje jednotlivé taxony rozmístěné dle vlivu gradientu - nahoře druhy ruderální se silným osluněním (např. *Lactuca serriola*, *Capsella bursa-pastoris* nebo *Descurainia sophia*), dole druhy spíše lesní a snášející zastínění (např. *Sambucus racemosa*, *Rhamnus cathartica* nebo *Brachypodium pinnatum*), vlevo nacházíme taxony vyžadující vlhké prostředí a humózní, spíše více na živiny bohaté půdy (*Anemone* 

*nemorosa*, *Carex digitata*) a na opačné straně druhy vyskytující se často na sušších místech s chudšími půdami (*Quercus pubescens*, *Rosa canina* agg. nebo *Thymus pulegioides*).

Pro nepřímou analýzu neoplocených ploch je zobrazen pouze digram obsahující rozložení rostlinných druhů v ekologickém hyperprostoru. Atributový diagram znázorňující diverzitu neposkytl věrohodný výsledek (koeficient  $R^2 = 20$  %).

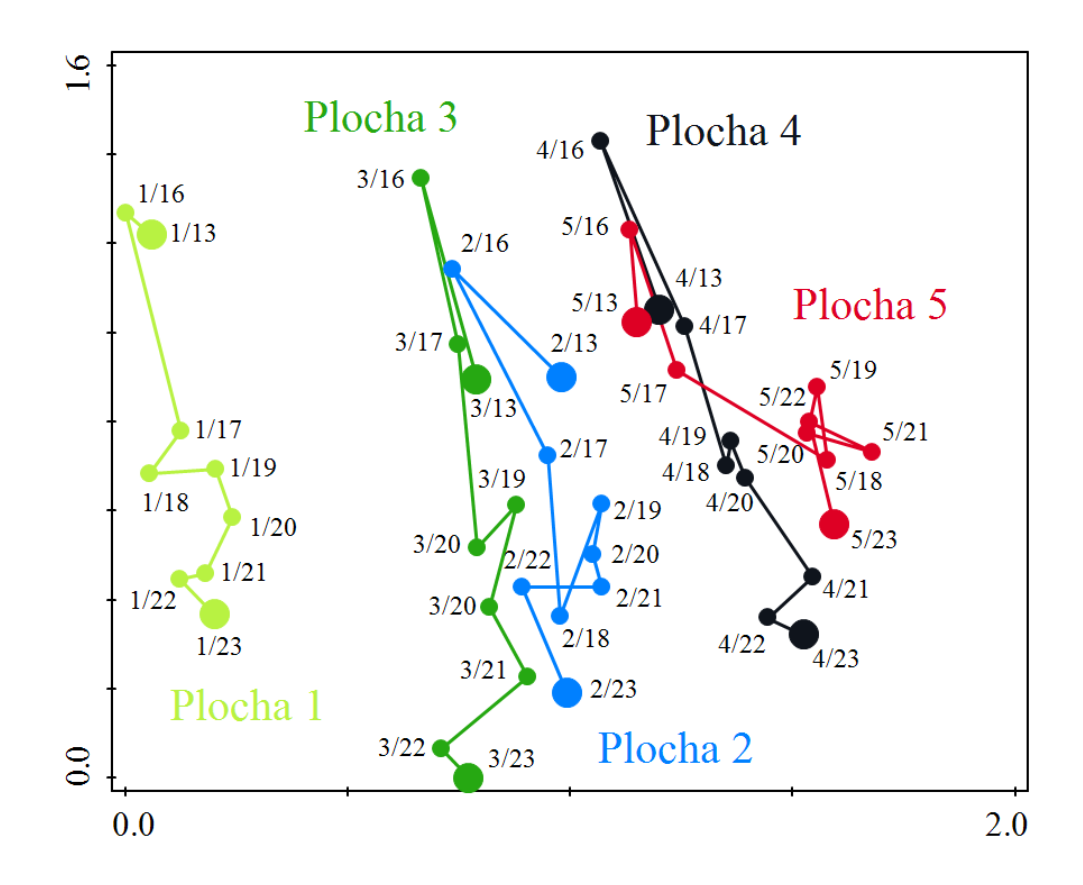

*Obr. č. 14: Ordinační diagram – DCA ploch č. 1 až 5 (neoplocené) zobrazující rozložení centroidů fytocenologických snímků označených konkrétním id, kde první číslo označuje plochu a číslo za lomítkem rok provedení snímku.*

Hlavním cílem znázornění na obr. č. 14 je prezentovat sukcesní vývoj. Rozvržení snímků je následovné: v horní části se vyskytují původní lesní stanoviště s vyšším zápojem, v dolní části světlá stanoviště podobající se stepnímu prostředí. V neoplocených plochách, jak lze vidět, dochází k jednosměrné sukcesi. Vegetace se lesnímu prostředí vzdaluje. Nejvíce se vzdálila plocha č. 3. Plocha č. 5 se vzdálila původnímu složení nejméně, v průběhu experimentu se vývoj jejího druhového složení ustálil.

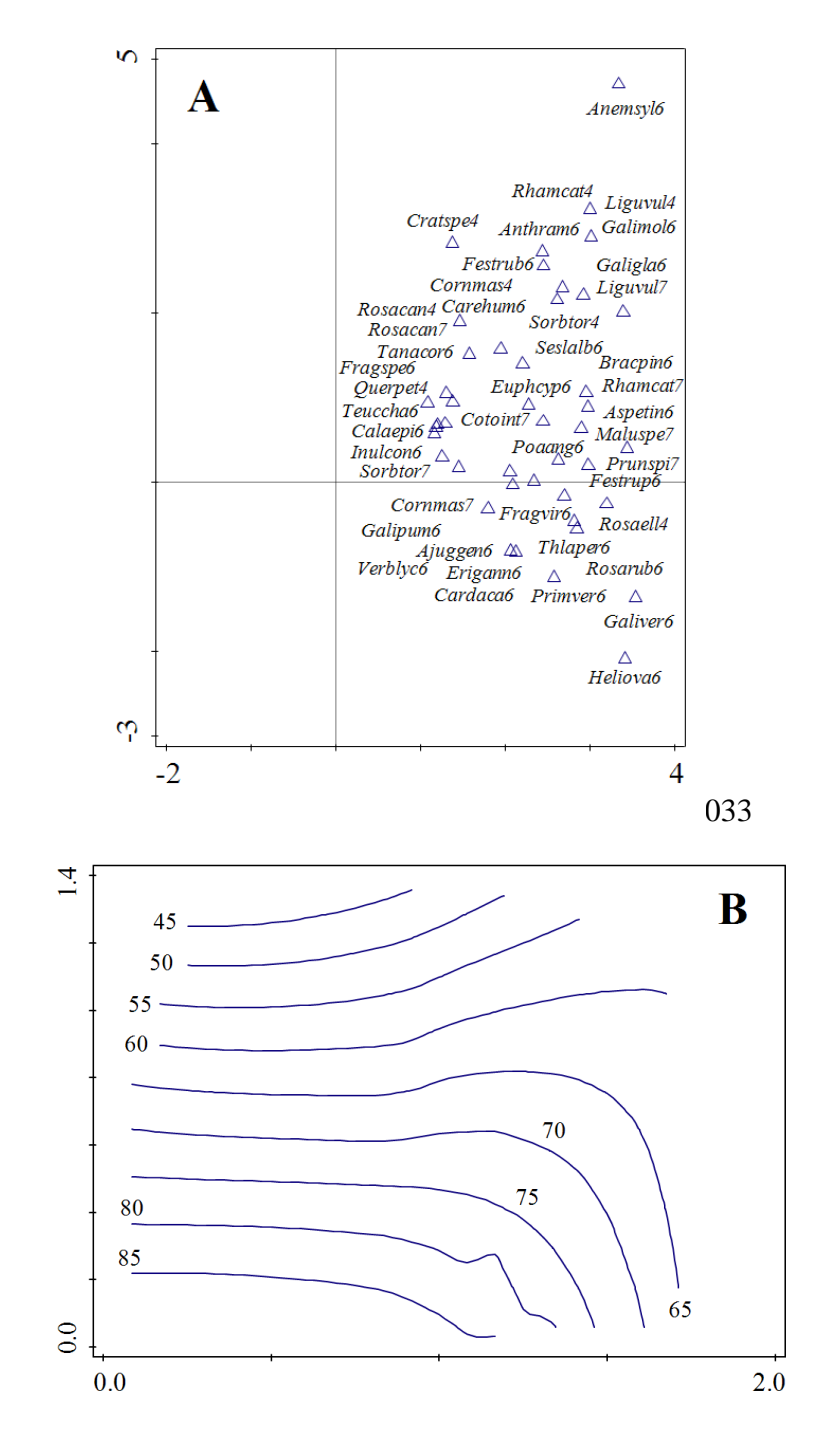

*Obr. č. 15: Nepřímá ordinace (DCA) pro plochy č. 16 až 20 (oplocené); část A – druhy s největším příspěvkem; část B - diverzita snímků (věrohodnost proložení R <sup>2</sup> = 78,2 %).*

V části A (viz obr. 15) vidíme opět výsledek nepřímé analýzy. V horní části jsou umístěny druhy spíše lesní a zastíněné (např. *Anemone sylvestris* a *Ligustrum vulgare*), v dolní části jsou druhy světlomilnější (např. *Helianthemum ovatum* nebo *Galium verum*). Podél osy x směrem z levé do pravé části klesá vlhkost a živnost. Druhy živnějších půd v levé části reprezentuje hlavně *Tanacetum corymbosum*. Suché a málo živné stanoviště reprezentují např. opět *Galium verum* nebo *Festuca rupicola*.

Část B, která sdílí stejný hyperprostor s částí A, potvrzuje hlavní vliv sukcese na diverzitu druhů. Nejvyšší sumy druhů ve snímcích mají snímky z ploch z bezlesí a světlého lesa. Oproti snímkům z lesního prostředí čítají v průměru až o 40 druhů více.

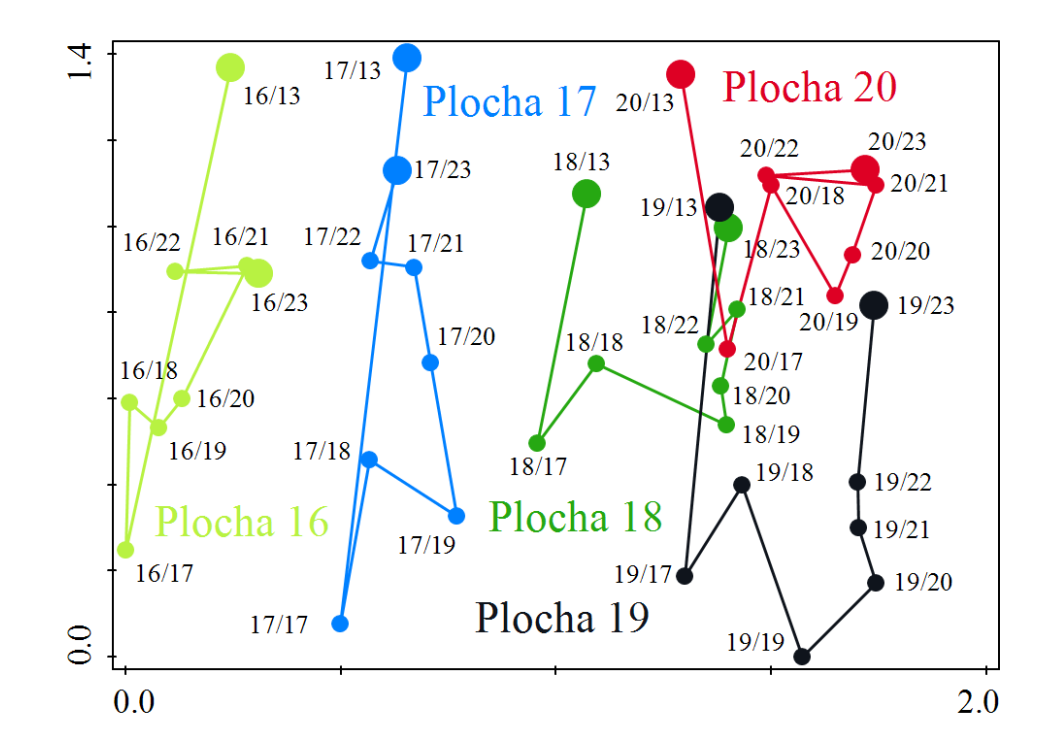

*Obr. č. 16: Ordinační diagram – DCA ploch č. 16 až 20 (oplocené) - rozložení fytocenologických snímků označených konkrétním id, kde první číslo označuje plochu a číslo za lomítkem rok provedení snímku; roky 2013 a 2023 jsou zvýrazněny.*

V horní části diagramu na obr. č. 16 jsou plochy ještě pod vlivem silného zápoje. Po těžbě se plochy výrazně změnily, přesunuly se do opačné části ekologického hyperprostoru, kde můžeme vegetaci charakterizovat jako světlé lesy. V průběhu experimentu se plochy navracejí do původního stavu. Největší změna proběhla na ploše č. 17. Nejmenší změnu zaznamenáváme u plochy č. 20, která se stejně jako plocha č. 5 vyskytuje nejvýše na svahu.

### <span id="page-38-0"></span>**4.2.2 Přímá ordinace (RDA)**

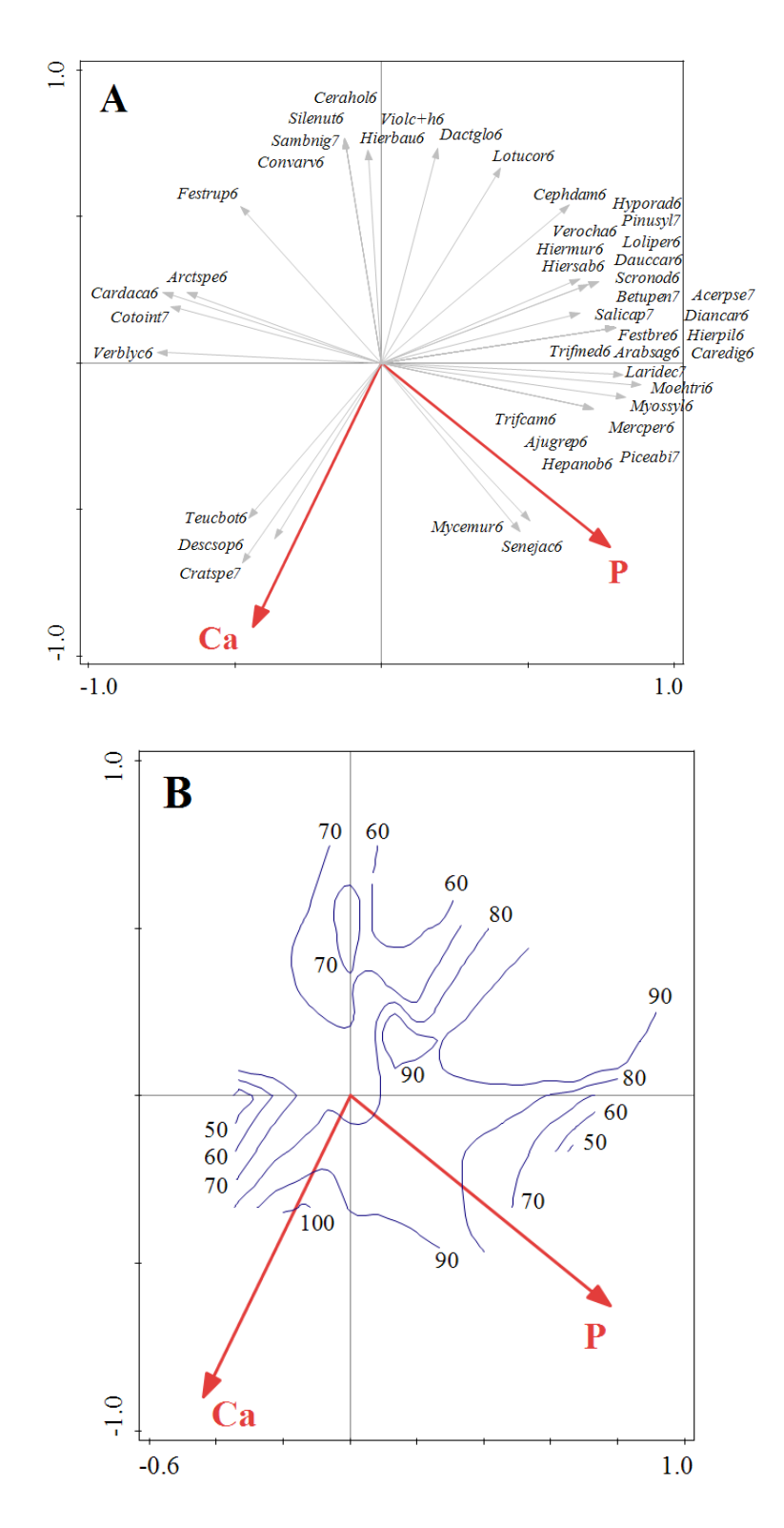

*Obr. č. 17: Ordinační diagram – RDA (podíl vysvětlené variability 6,99 % (p = 0,04)) druhů s korelací půdního vápníku (vysvětluje 52,8 %)) a fosforu (vysvětluje 47,2 %); část A – druhy s největším příspěvkem; část B – diverzita snímků (věrohodnost proložení R <sup>2</sup> = 56,9 %).*

Ordinační diagram na obr. č. 17 se vztahuje k přímé analýze druhů s korelací půdního vápníku a fosforu. Oba faktory mají srovnatelný slabý průkazný vliv na složení vegetace. Jen lehce naznačují trend možných závislostí. Dohromady vysvětlují 6,99 %, hodnota p je na hranici průkaznosti ( $p = 0.04$ ).

Počet druhů s hodnotami vápníku rostou, kdežto diverzita vzhledem k hodnotám fosforu spíše klesá.

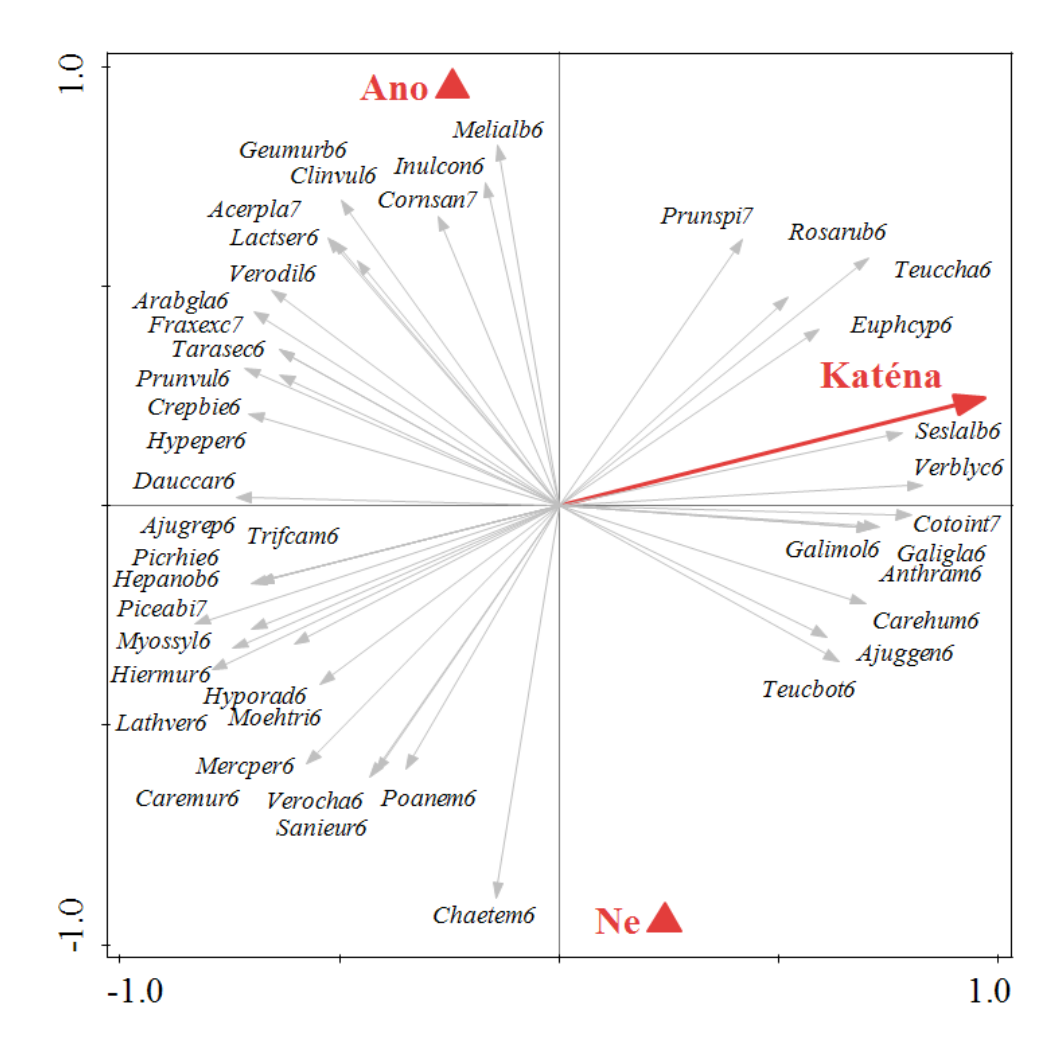

*Obr. č. 18: Ordinační diagram – RDA (podíl vysvětlené variability 10,63 % (p = 0,002)) proměnné svahová katéna (vysvětluje 56,7 %) a oplocení (vysvětluje 43,3 %); druhy s největším příspěvkem.*

Oba testované faktory (viz obr. č. 18) dohromady vysvětlily necelých 11 % druhové variability. Hodnota p pro všechny osy byla výrazně signifikantní. Svahová katéna má silnější vliv na složení vegetace než oplocení. Druhová bohatost je téměř nezávislá na obou těchto faktorech.

Čím výše na svahu se nacházíme, tím více se objevují xerotermní druhy jako například *Sesleria albicans*, *Verbascum lychnitis*, *Euphorbia cyparissias* nebo vzácnější stepní druh *Galium glaucum*. Směrem dolů k úpatí se vyskytují spíše druhy snášející zástin a vyžadující živnější a vlhčí prostředí. Nejčastěji se jedná o vyloženě lesní druhy (*Hepatica nobilis* nebo *Mercurialis perennis*).

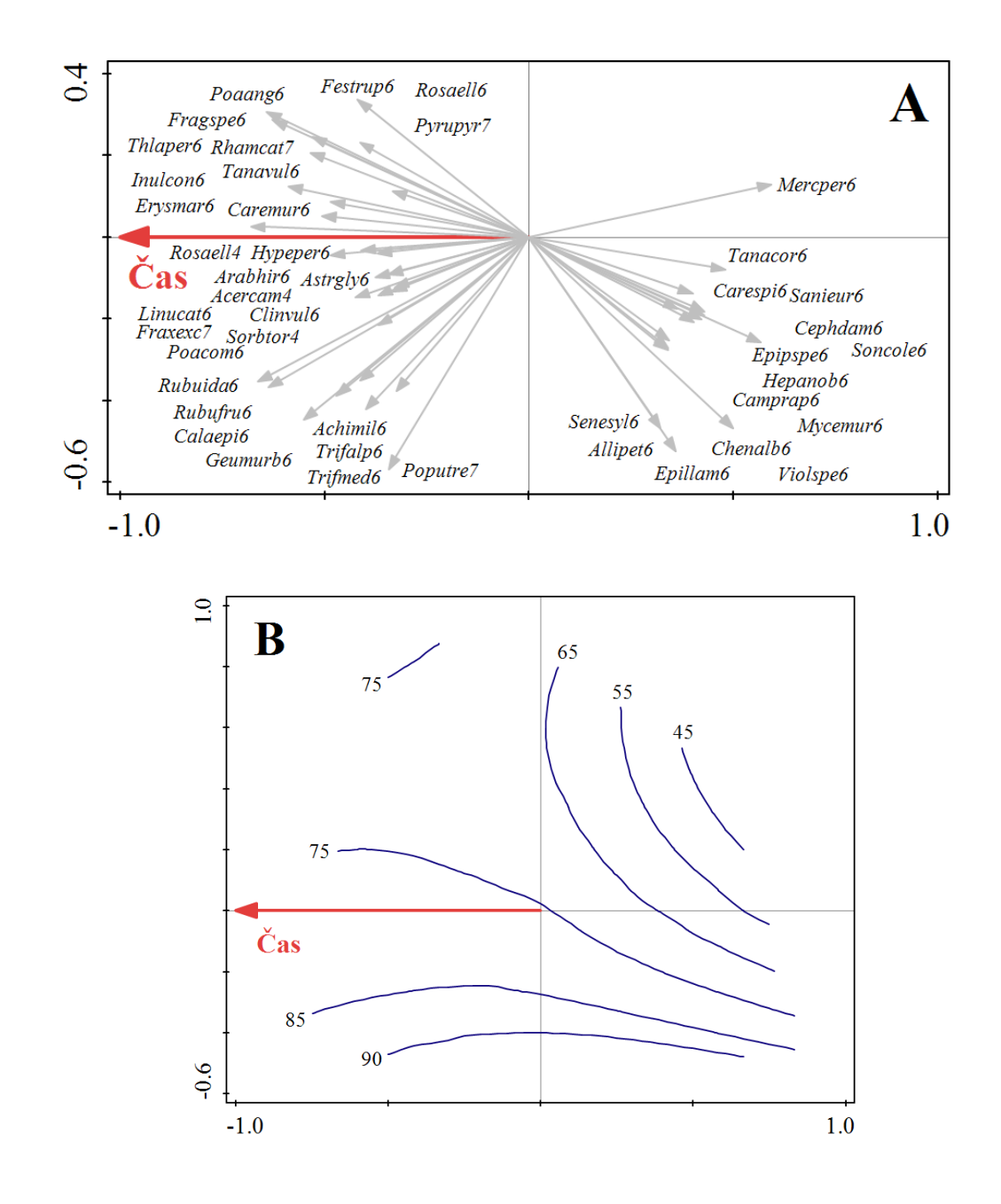

*Obr. č. 19: Ordinační diagram – RDA druhů na plochách č. 1 až 5 (neoplocených) s vlivem času (vysvětluje 4,59 % (p = 0,002)), pozice na svahu byla použita jako kovariáta (vysvětluje 9,7 %); část A – druhy s největším příspěvkem; část B – diverzita snímků (věrohodnost proložení R <sup>2</sup> = 82,3 %).*

V pravé části ordinačního prostoru na obr. č. 19 se spíše vyskytují druhy výhradně lesní (např. již zmíněné *Mercurialis perennis* nebo *Hepatica nobilis*) a s pokračujícím časovým vývojem se postupně více vyskytují druhy světlých lesů a otevřených stanovišť jako např. *Erysimum marschallianum*, *Poa compressa* nebo *Arabis hirsuta*. Zároveň se více etablují dřeviny např. *Fraxinus excelsior* nebo *Acer campestre*.

Čas ve vztahu k diverzitě na neoplocených plochách hraje poměrně malou roli. Plochy se nejdříve druhově velmi nasytily, poté se průměrný počet taxonů na jednu plochu ustálil na cca 80 druzích, pouze s mírnými fluktuacemi, spíše s rostoucí tendencí.

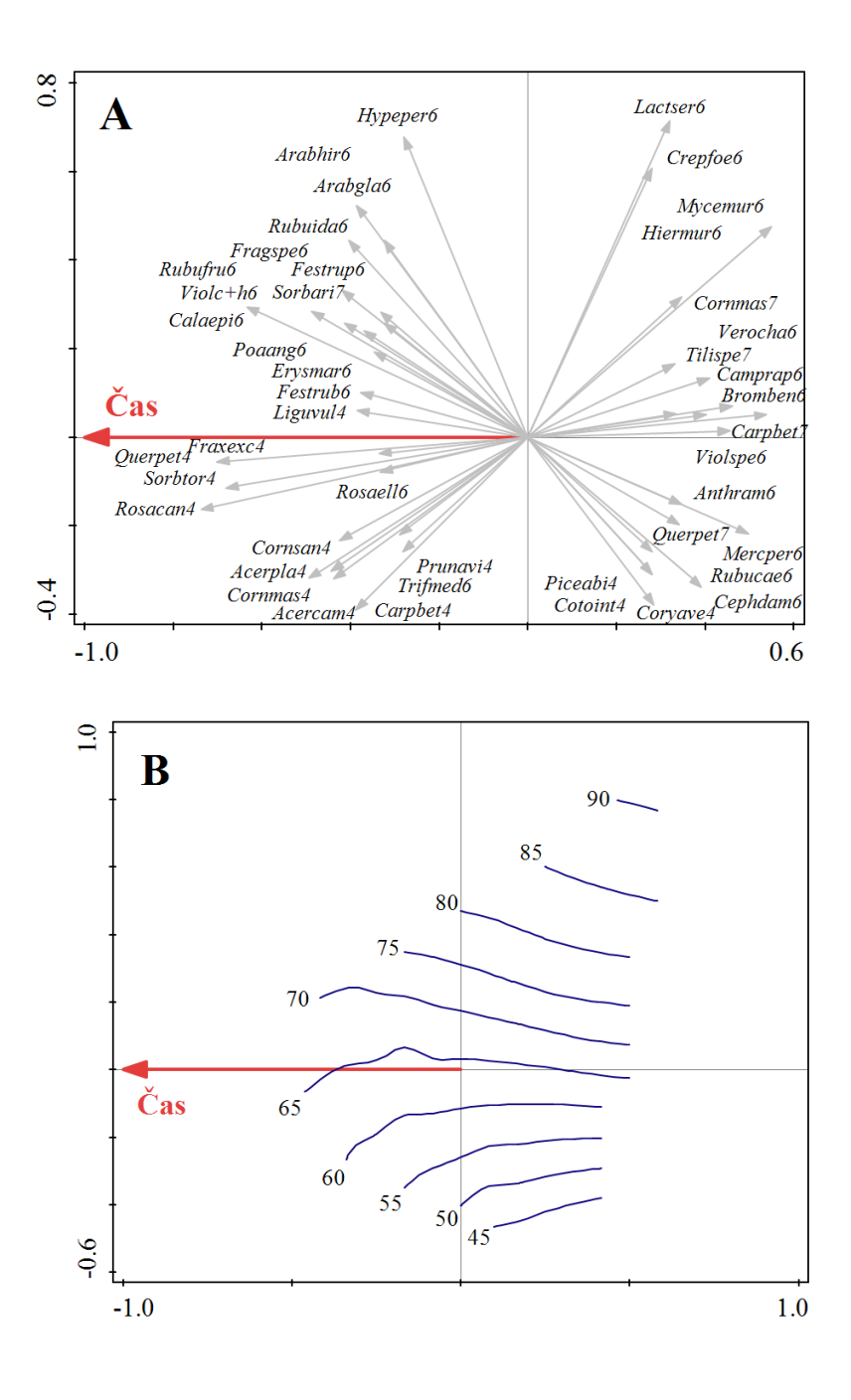

*Obr. č. 20: Ordinační diagram – RDA druhů z ploch č. 16 až 20 (oplocených) s vlivem času (vysvětluje 3,37 % (p = 0,002)), katéna je kovariáta (vysvětluje 12,2 %); část A – druhy s největším příspěvkem; část B – diverzita snímků (věrohodnost proložení R <sup>2</sup> = 82,8 %).*

V pravé části ordinačního diagramu na obr. č. 20 jsou shromážděny druhy opět lesní společně s juvenilními druhy dřevin (*Cornus mas*, *Quercus petraea*, *Carpinus betulus* a další), které s průběhem času dorůstají do keřového patra na straně levé.

Vývoj diverzity v čase nesleduje žádný jednoznačný trend. oplocených ploch Průměrný počet druhů na snímek kolísá kolem 65.

### <span id="page-43-0"></span>**5. Diskuse**

Ve vegetačním období roku 2023 byly zaznamenány fytocenologické snímky trvalých ploch v PR Na Voskopě a tím bylo navázáno na předešlý výzkum, který zde probíhá od roku 2013. Zkoumáním dynamiky vegetace na zkusných plochách modelového území středního lesa bylo zjištěno, že velmi vysoký vliv na vegetaci má postavení na svahu. Stejný vliv uvádí i Hroník (2014) ve své diplomové práci, kde snímky byly pořízeny ještě před plánovanou mýtní těžbou. Kromě svahové katény zkoumal také hloubku půdy a zjistil, že postavení na svahu s ní koreluje. Zaměřil se mimo jiné i na pH půd a zjistil, že je mírně zásadité, což je ovlivněno vápencovým podložím. Nicméně samotné pH, jak se původně autor domníval, nemá na vegetaci vliv. Becker et al. (2017) zkoumal vliv půdního dusíku ve vysokém lese, který byl před sto lety obhospodařován jako les střední. Výsledky analýz prokázaly, že dlouhodobé vystavení bylinných druhů vyšším hodnotám dusíku mění jejich strukturu a složení. Vliv chronické depozice dusíku pozoruje jak na chudých kyselých půdách, tak i na živných vápnitých půdách. V této práci bylo zkoumáno nikoli pH, ale prvky fosfor a vápník. Analýza prozradila, že na vegetaci vliv mají, avšak nikoli výrazný. Pokud tedy pH nemá vliv a prvkové složení půdy (Ca a P) hraje malou roli, ale zároveň silný vliv na vegetaci má hloubka půdy a svahová katéna, vede to k hypotéze, že jedním z hlavních gradientů prostředí bude vlhkost. Čím níže se na svahu nacházíme, tím má půda vyšší mocnost a tím více vody dokáže nasycením udržet. Tuto domněnku by ale bylo nutné podložit konkrétními daty.

Zároveň bylo zjištěno, že na nejvýše položených plochách se vyskytuje více stepních druhů, vývoj ploch č. 5 a 20 se velice rychle ustálil. Důvodem tohoto jevu je menší zápoj stromového patra před provedením těžby. Becker et al. (2017) se ve své studii zaměřil na porosty, které měly tvar vysokého lesa, ale před sto lety se jednalo o les střední. Díky zmapování rostlinných druhů tohoto území zjistil, že porost vykazuje charakteristiky lesního společenstva typického pro střední lesy. Svým výzkumem potvrdil, že historické způsoby hospodaření v lesích mohou ovlivňovat složení vegetace po staletí. Současně se svahová katéna projevuje tím, že výše položené plochy jsou sušší a více exponované slunečnímu záření. Jedná se také o plochy, které mají nejblíže k sousednímu lomu Čertovy schody (viz obr. č. 4). Ložek (2011a) zmiňuje důležitou roli vápencových lomů. Lomové biotopy vytvářejí lámáním kamene druhotná refugia reliktů, útočiště druhů, jejichž areál byl dříve veliký, ale dnes přežívají v krajině pouze vzácně. Je možné, že právě z těchto refugií se na modelové území dostaly stepní druhy. Na vrcholu nacházejícím se mezi zkusnými plochami a lomem se totiž složení vegetace se podobá skalní stepi.

V předchozím vegetačním období (rok 2022) bylo zjištěno, že na oplocených plochách se snižuje druhová diverzita, autor tento trend uvádí jako důsledek zarůstání výmladky (Kuchta 2023). Na základě nejnovějších provedených analýz se však výrazný vliv času na diverzitu vegetace oplocených ploch nepotvrdil (viz obr. č. 20). Nicméně počet druhů bylinného patra na oplocených plochách skutečně pomalu klesá (viz obr. 8). Co se týče role oplocení, výsledky z předchozího roku byly potvrzeny – a to skutečnost, že plochy oplocené nejsou regulovány zvěří a probíhá zde sukcese. Naopak na plochách neoplocených se les téměř neobnovuje a díky tomu prostor poskytuje vhodné podmínky stepním druhům. Ložek (2011a) ve své publikaci zmiňuje důležitost spásání lesa hospodářskými zvířaty, která tak nahradila vymřelé velké býložravce. Sám vybízí k znovuzavedení rozumně usměrněné pastvy dobytka v lesích jako opatření do budoucna. V. Ložek se sice tohoto malého úspěchu nedožil, nicméně v roce vydání této práce se bude diskutovat o novelizaci lesního zákona (č. 289/1995 Sb.), kde je jedním z navržených bodů právě zavedení pastvy v lesích. Pokud by tato novelizace prošla alespoň pro chráněná území, byl by to velký krok k návratu stepních druhů do našich nížinných lesů. Stepní biocenózy se u nás totiž vždy vyskytovaly, a to jak přirozeně, tak díky vlivu člověka, třebaže neúmyslnému (Ložek 2011a; viz též Slach 2022). Právě území Českého krasu díky vysoké geodiverzitě podnítilo rozvoj bohaté flóry a fauny xerotermních biocenóz, které se u nás sice vždy vyskytovaly, ale dnes pouze vzácně, proto je třeba taková přírodní bohatství chránit (Ložek 2011b) i díky specifickým formám regulačního managmentu.

Nestačí ale tuto ochranu ponechat na býložravcích. Potřeba je aktivní managment rukou člověka. Kopecký et al. (2013) se domnívá, že pokud se v lesnictví nepřestanou upřednostňovat lesy vysoké, bude to mít fatální následky pro řadu ohrožených druhů. Za nejvhodnější způsob otevření zápoje považuje obnovení původních pařezin. Nutno však podotknout, že výmladkové a pastevní hospodaření není vhodné pro všechny druhy organismů a pro všechny lokality. Buckley (1992) zdůrazňuje, že výmladkové hospodaření není univerzální všelék.

Tato práce se zaměřila především na světlé lesy, které vznikaly díky historickému hospodaření formou středního lesa a na zkoumané ploše se toto hospodaření znovu zavádí. Krátce po mýtní těžbě se diverzita téměř zdvojnásobila (viz obr. č. 8). Silné prosvětlení porostu v počáteční fázi cyklu sukcese zapříčinilo masivní nárůst počtu bylinných druhů, převážně jarních geofytů (Fuller & Warren 1993). Světlo a stín mohou být zásadními faktory určující dynamiku vegetace (Thomas & Packham 2007).

Výrazný nárůst počtu druhů do dvou až tří let po vykácení je pro střední les typický (Fuller & Warren 1993). Po uplynutí prvotního velkého nárůstu jarních geofytů se objevuje více nelesních ruderálních druhů, které mají nižší ochranářskou hodnotu. Paradoxně se tedy dočasně zvýší diverzita, ale na úkor ochranářsky významnějším druhům jako jsou například tzv. druhy starobylých lesů (ancient forest species) (Buckley 1992). Na zkusných plochách v PR Na Voskopě se ale průměrné počty druhů na plochu se v průběhu let (kromě prvotního nárůstu) výrazně nezměnily (viz obr. č. 19 a 20).

Hroník (2014) ve své práci píše, že střední les je klíčový pro záchranu tohoto cenného území. Pokud se dodrží naplánované obmýtí třicet let, je vysoká šance, že by mohlo dojít k trvalému zvýšení druhové diverzity zdejších lesních porostů (Kuchta 2023).

Výsledky této práce poslouží pro navazující zkoumání v rámci dynamiky vegetace na trvalých plochách v PR Na Voskopě. Jak uvedl Ložek (2011b), CHKO Český kras je klíčové území ke zkoumání a tím i k rozvoji ochrany přírody jakožto vědecké disciplíny, je zde stále enormní množství možností k výzkumu.

### <span id="page-46-0"></span>**6. Závěr**

Za jedno vegetační období roku 2023 bylo provedeno fytocenologické snímkování pěti oplocených a pěti neoplocených trvalých zkusných ploch v Přírodní rezervaci Na Voskopě s cílem vyhodnotit dynamiku vegetace. Statistické vyhodnocení využilo přímé i nepřímé analýzy. V přímých gradientových analýzách byly nezávislé proměnné využity fosfor a vápník v půdě, lineární čas a faktoriální proměnné oplocení a pozice na svahové katéně.

Vliv prvků fosforu a vápníku se projevil slabě signifikantní. Velmi silný vliv naopak mělo postavení na svahu. Určitou roli ve vývoji vegetace hrálo i oplocení. Faktor času měl minimální vliv na vývoj diverzity vegetace.

Bylo zjištěno, že vegetace na oplocených plochách prochází sukcesí a navrací se poměrně rychle k lesu. Počty druhů bylinného patra během let na těchto plochách spíše klesají v důsledku zarůstání výmladky. Naopak plochy neoplocené se lesnímu prostředí vzdalují, blíží se svým bylinným složením lesostepnímu prostředí díky disturbancím způsobených zvěří.

Krátce po těžbě nastal enormní nárůst počtu druhů, což potvrzuje hypotézu, že světlé lesy mají pozitivní vliv na biodiverzitu.

Je vhodné zavést výmladkové hospodaření do vhodných chráněných území pro podporu diverzity. Obnovou středního lesa vznikají světlé lesy, které slouží jako útočiště reliktním druhům a které jsou vhodným prostředím pro širokou škálu světlomilných druhů včetně těch velmi ohrožených, pro které jsou podmínky světlých lesů žádaným optimem.

### <span id="page-47-0"></span>**7. Seznam použité literatury**

- Barkman J. J., Doing H. & Segal S. (1964): Kritische Bemerkungen und Vorschläge zur Quantita tiven Vegetationsanalyse. – Acta Botanica Neerlandica 13: 394–419.
- Becker T., Spanka J., Schröder L. & Leuschner Ch. (2017): Forty years of vegetation change in former coppice-with-standards woodlands as a result of management change and N deposition. – Applied Vegetation Science 20: 304–313.
- Beneš J., Čížek O., Dovala J. & Konvička M. (2006): Intensive game keeping, coppicing and butterflies: the story of Milovicky Wood, Czech Republic. Forest Ecology and management, 237(1-3): 353–365.
- Buckley E.P. (ed.) (1992): Ecology and management of coppiced woodlands. Champan & Hall, London: 336 p.
- Dörner P. & Müllerová J. (2014): Od intenzivního pařezení k lesu ochrannému analýza historického vývoje lesů na Karlštejnském panství. – Bohemia Centralis 32: 425–437.
- Doudová J., Douda J., Boublík K. & Prach J. (2023): Odstraňování opadu jako opomíjený nástroj ochrany světlých lesů – Živa, 71, č. 2: 62–66.
- Fuller R. J. & Warren M. S. (1993): Coppiced Woodlands: Their Management for Wildlife. Joint Nature Conservation Committee, Peterborough.
- Hausmannová, I. (2012): Čtyřicet let cílevědomé péče o přírodu a krajinu Českého krasu. Ochrana přírody: časopis státní ochrany přírody 67(2): 2–7.
- Hédl R., Szabó P., Riedl V. & Kopecký M. (2011a): Tradiční lesní hospodaření ve střední Evropě I. Formy a podoby. – Živa LIX: 61–63.
- Hédl R., Szabó P., Riedl V. & Kopecký M. (2011b). Tradiční lesní hospodaření ve střední Evropě II. Lesy jako ekosystém. – Živa LIX: 108–110.
- Hennekens S. M. & Schaminée J. H. J. (2001): TURBOVEG, a comprehensive data base management system for vegetation data – Journal of Vegetation Science 12: 589–591.
- Hermy M. & Verheyen K. (2007): Legacies of the past in the present-day forest biodiversity: a review of past land-use effects on forests plant species composition and diversity. – Ecological Research 22: 361–371.
- Hroník P. (2014): Lesní vegetace vrchu Voskop v Českém krasu. Ms. [Dipl. práce, depon. in: Knihovna ČZU, Praha].
- Chlupáč I. (1974): Geologický podklad Českého krasu. Bohemia centralis 3: 58–79.
- Jelenecká A. (2015): Struktura lesní vegetace vrchu Voskop v Českém krasu. Ms. [Dipl. práce, depon. in: Knihovna ČZU, Praha].
- Kadavý J., Kneifl M., Servus M., Knott R., Hurt V., Flora M. 2011: Nízký a střední les: plnohodnotná alternativa hospodaření malých a středních vlastníků lesa – obecná východiska. – Lesnická práce, s.r.o., nakladatelství a vydavatelství. Kostelec nad Černými lesy: 296 s.
- Kopecký M., Hédl R. & Szabó P. (2013): Non-random extinctions dominate plant community changes in abandoned coppices. – Journal of Applied Ecology 50: 79–87.
- Kuchta J. (2023): Vývoj vegetace pasek výmladkových lesů v Českém krasu. Ms. [Bakal. práce, depon. in: Knihovna ČZU, Praha].
- Ložek V., Kubíková J., Špryňar P. a kol. (2005): Střední Čechy. In: Mackovčin P. & Sedláček M. (eds), Chráněná území ČR, svazek XIII, AOPK ČR a EkoCentrum Brno, Praha, 904 p.
- Ložek V. (2011a): Po stopách pravěkých dějů: O silách, které vytvářely naši krajinu. –Dokořán, Praha.
- Ložek V. (2011b): Zrcadlo minulosti: Česká a slovenská krajina v kvartéru. Dokořán, Praha.
- Möllerová, J. & Viewegh, J. (2005): Vegetation of the Nature Reserve Voskop (Protected Landscape Area Český kras) and possible trends of its development. – Journal of Forest Science 51: 24–28.
- Moravec J. a kol. (1994): Fytocenologie. Academia, Praha: 403 s.
- Moucha P. (2014): Jak to bylo s péčí o přírodu Českého krasu v posledních čtyřiceti letech (malé stručné ohlédnutí). – Bohemia centralis 32: 9–14.
- MZe ČR (2009): Zpráva o stavu lesa a lesního hospodářství v České republice v roce 2009. Ministerstvo zemědělství ČR, Praha.
- Novák A. & Tlapák J. (1974): Historie lesů v Chráněné krajinné oblast Český kras. Bohemia centralis 3: 9–40.
- Poleno Z. (1999): Převod hospodářského tvaru sdruženého lesa na les vysokokmenný (na příkladu lesů v CHKO Český kras). – J. For. Sci, 45: 566-571.
- Šmilauer P. & Lepš J. (2014): Multivariate Analysis of Ecological Data using CANOCO 5. Cambridge University Press, Cambridge.
- Tichý L. (2002): JUICE, software for vegetation classification. Journal of Vegetation Science 13: 451–453.
- Thomas P.A. & Packham J.R. (2007): Ecology of woodlands and forests. Cambridge University Press, Cambridge, 528 p.
- Unrau A., Becker G., Spinelli R., Lazdina D., Magagnotti N., Nicolescu V., Buckley P.,

 Bartlett D. & Kofman P. D. (2018): Coppice Forests in Europe. Albert Ludwig University, Freiburg.

- Vild O., Roleček J., Hédl R., Kopecký M. & Utinek D. (2013): Experimental restoration of coppice-with-standards: Response of understorey vegetation from the conservation perspective. – Forest Ecology and Management 310: 234–241.
- Westhoff, V. & Van Der Maarel E. (1978): The Braun-Blanquet Approach. R.H. Whittaker (Ed.), Classification of Plant Communities, W. Junk, London: pp. 287–399.
- Zbúrová A. (2019): Květena pasek výmladkových lesů Českého krasu. Ms. [Bakal. práce, depon. in: Knihovna ČZU, Praha].

### <span id="page-50-0"></span>**7.1 Internetové zdroje**

- Anonymous (2012): Plán péče o Přírodní rezervaci Na Voskopě na období 2012 2026. 37 s. Dostupné z: [https://docplayer.cz/106132142-Plan-pece-o-prirodni-rezervaci-na](https://docplayer.cz/106132142-Plan-pece-o-prirodni-rezervaci-na-voskope-na-obdobi.html)[voskope-na-obdobi.html](https://docplayer.cz/106132142-Plan-pece-o-prirodni-rezervaci-na-voskope-na-obdobi.html) [cit. 2024-04-01].
- Čížek L., Šebek P., Bače R., Beneš J., Doležal J., Dvorský M., Miklín J. & Svoboda M. (2016): Metodika péče o druhově bohaté (světlé) lesy. Entomologický ústav, Biologické centrum AV ČR. Dostupné z: [https://www.oldtree.cz/materials/projects/1/Metodika.pdf.](https://www.oldtree.cz/materials/projects/1/Metodika.pdf) [cit. 2024-03-17].
- Herben T. & Münzbergová Z. (2003): Zpracování geobotanických dat v příkladech: Část I. Data o druhovém složení. Dostupné z: [ftp://botany.natur.cuni.cz/skripta/zpracovani\\_geobot\\_dat/multivar.pdf](ftp://botany.natur.cuni.cz/skripta/zpracovani_geobot_dat/multivar.pdf) [cit. 2024-03- 14].
- Lepš J. & Šmilauer P. (2000): Mnohorozměrná analýza ekologických dat. České Budějovice Dostupné z: [https://botanika.prf.jcu.cz/suspa/vyuka/materialy/skripta\\_planovani.pdf](https://botanika.prf.jcu.cz/suspa/vyuka/materialy/skripta_planovani.pdf) [cit. 2024-03-20].
- PR Na Voskopě (2024). Dostupné z:<https://ceskykras.nature.cz/pr-na-voskope> [cit. 2024-03- 14].
- Slach T. (2022): Starobylé výmladkové lesy České republiky. Ms. [Dis. práce, Brno]. Dostupné z:<https://is.mendelu.cz/zp/54623/> [cit. 2024-03-24].
- TIBCO Software Inc. (2024): Statistica, version 14; [http://tibco.com/products/tibco-statistica](https://mcas-proxyweb.mcas.ms/certificate-checker?login=false&originalUrl=http%3A%2F%2Ftibco.com.mcas.ms%2Fproducts%2Ftibco-statistica%3FMcasTsid%3D20893&McasCSRF=026f57c49bab70c3d1f8f66322594d3169f2b5facf00fd34e9d356a3db8b77d2).
- Vild O., Chudomelová M., Macek M., Kopecký M., Prach J., Petřík P., Halas P., Juříček M., Smyčková M., Šebesta J., Vojík M. & Hédl R. (2024): Long-term shift towards shady and nutrient-rich habitats in Central European temperate forests. – New Phytologist. Dostupné z: <https://nph.onlinelibrary.wiley.com/doi/epdf/10.1111/nph.19587> [cit. 2024-03-25].

### <span id="page-51-0"></span>**7.2 Legislativa**

Vyhláška č. 298/2018 Sb. Ministerstva zemědělství ze dne 11. prosince 2018 o zpracování oblastních plánů rozvoje lesů a o vymezení hospodářských souborů.

## **8. Přílohy**

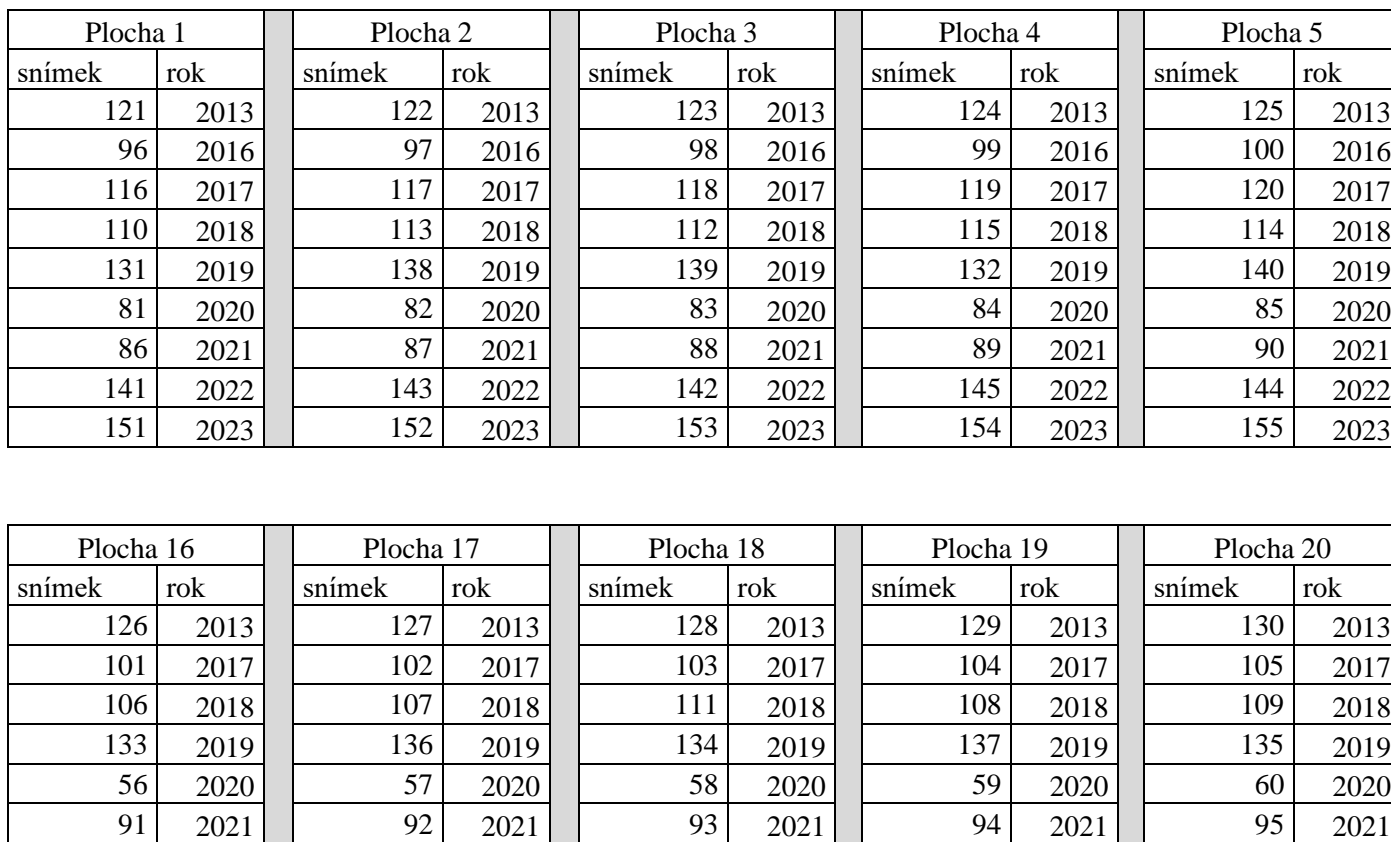

<span id="page-52-0"></span>148 2022 147 2022 150 2022 146 2022 149 2022 156 2023 157 2023 158 2023 159 2023 160 2023

**Příloha č. 1: Čísla snímků z programu Turboveg s příslušným rokem a číslem plochy**

#### Příloha č. 2: Výčet druhů a jejich pokryvností z fytocenologických snímků trvalých ploch 1-5 a 16-20 v PR Na Voskopě (2013 až 2023)

 $1\hspace{1.1cm} 111 \hspace{1.1cm} 111 \hspace{1.1cm} 111 \hspace{1.1cm} 111 \hspace{1.1cm} 111 \hspace{1.1cm} 111 \hspace{1.1cm} 111 \hspace{1.1cm} 111111 \hspace{1.1cm} 111111 \hspace{1.1cm} 111111 \hspace{1.1cm} 111111 \hspace{1.1cm} 111111 \hspace{1.1cm} 111111 \hspace{1.1cm} 111111 \hspace{1.1cm} 111111$ 291138845|291138845|291138845|291138845|202148945|20035945|20035945|20135955|20035945|30036946 166011611 | 277382732 | 388293823 | 499524954 | 500405045 | 61636186 | 72767277 | 83148308 | 94879469 | 05950590

#### Stromové patro

Quercus petraea

Acer campestre

Ouercus robur

Fagus sylvatica

Sorbus aria

Carpinus betulus  $[1]$  $3...r...|a......|b......|a......|a......|3......r|3......+|3......|a......|1......|a...+...$  $\lceil 1 \rceil$  $[1]$  $3. .a.a.3b|3. .111m1m|a. .+11ama|3. .r.++r+|3. .maaaa3|..a.bb33|b.111m1a|a. ..+.+++|a.1++.+|a.+++r1m|a.+++11ma|a. .+.$  $[1]$ Sorbus torminalis  $[1]$  $[1]$  $[1]$ Acer platanoides  $[1]$ 

#### Keřové patro

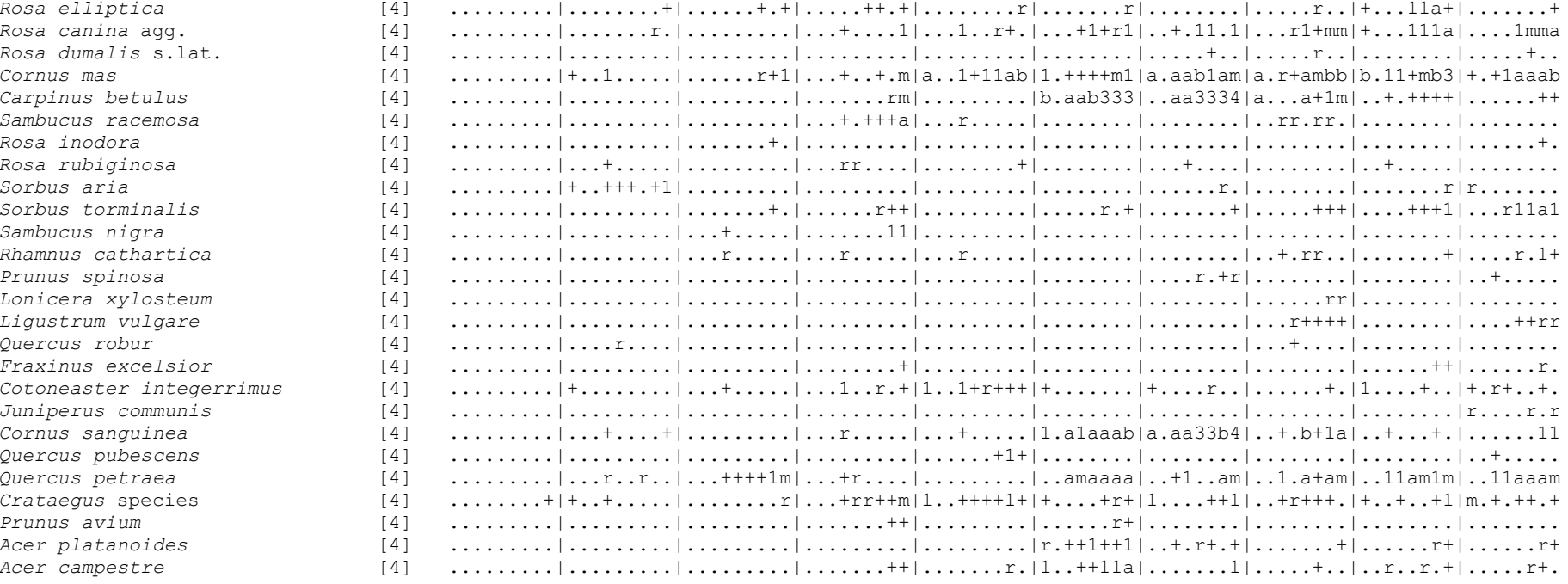

#### Bylinné patro

 $[6]$ 

 $[6]$ 

 $[6]$ 

 $[6]$ 

 $[6]$ 

 $[6]$ 

 $[6]$ 

 $[6]$ 

 $[6]$ 

[6]

 $[6]$ 

 $[6]$ 

 $[6]$ 

 $[6]$ 

 $[6]$ 

 $[6]$ 

 $[6]$ 

 $[6]$ 

 $[6]$ 

 $[6]$ 

[6]

 $[6]$ 

 $[6]$ 

 $[6]$ 

 $[6]$ 

 $[6]$ 

 $[6]$ 

 $[6]$ 

 $[6]$ 

 $[6]$ 

 $[6]$ 

 $[6]$ 

 $[6]$ 

 $[6]$ 

 $[6]$ 

 $[6]$ 

 $[6]$ 

 $[6]$ 

 $[6]$ 

 $[6]$ 

 $[6]$ 

 $[6]$ 

[6]

Viola arvensis Pimpinella saxifraga agg. Picris hieracioides Myosotis arvensis Poa compressa Myosotis sylvatica Securigera varia Mycelis muralis Polygala comosa Poa trivialis Viola collina et hirta Primula veris Poa nemoralis Potentilla arenaria Vicia sativa agg. Vicia tetrasperma Plantago lanceolata Lathyrus vernus Plantago major Lappula squarrosa Hypericum perforatum Leucanthemum ircutianum Lapsana communis Poa angustifolia Impatiens parviflora Inula conyza Melica nutans Koeleria macrantha Hypochaeris radicata Melilotus officinalis Melilotus albus Viola species Lactuca serriola Microrrhinum minus Melica transsilvanica Moehringia trinervia Mercurialis perennis Lolium perenne Lotus corniculatus Melampyrum pratense Medicago lupulina Linum catharticum Prunella vulgaris

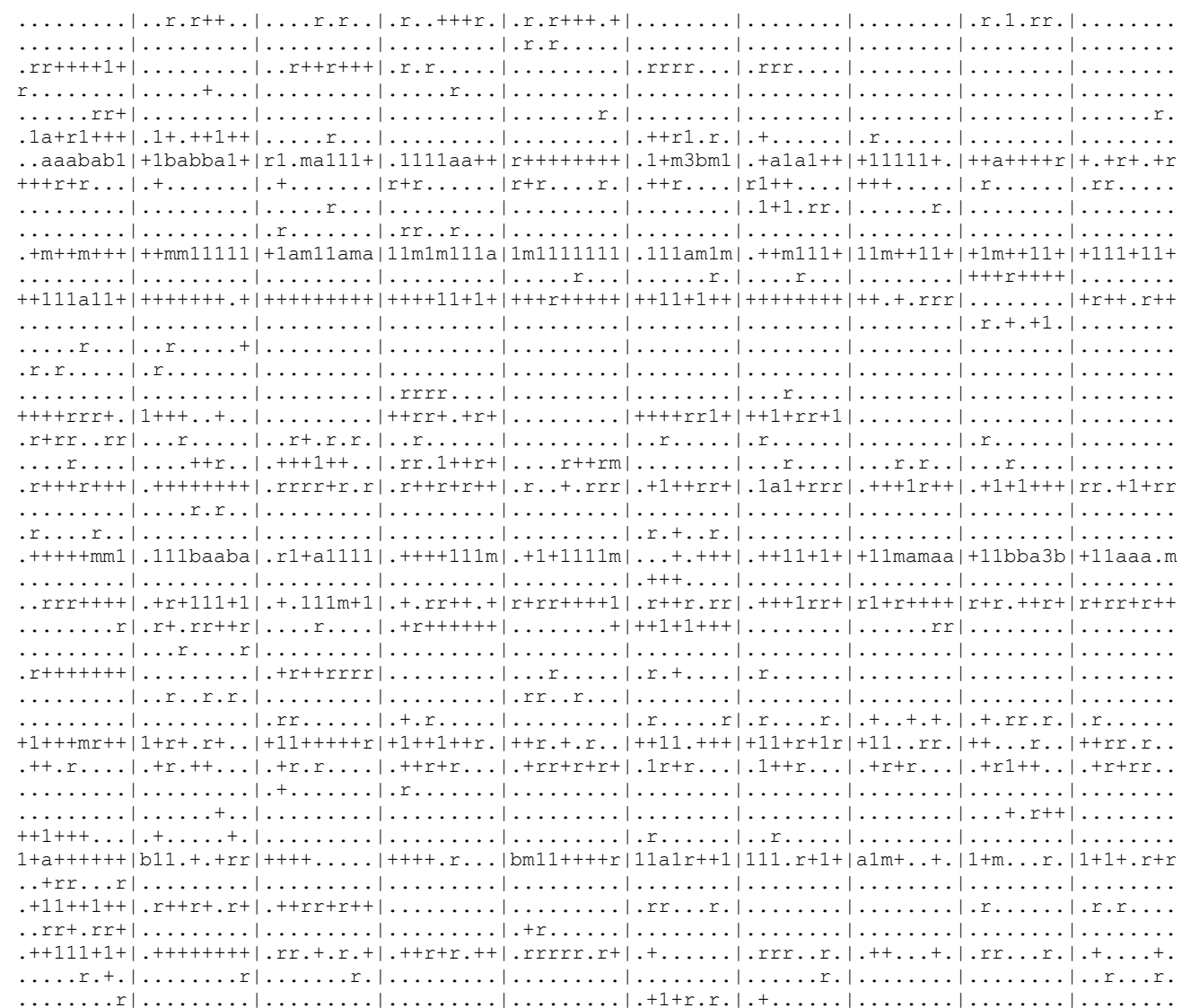

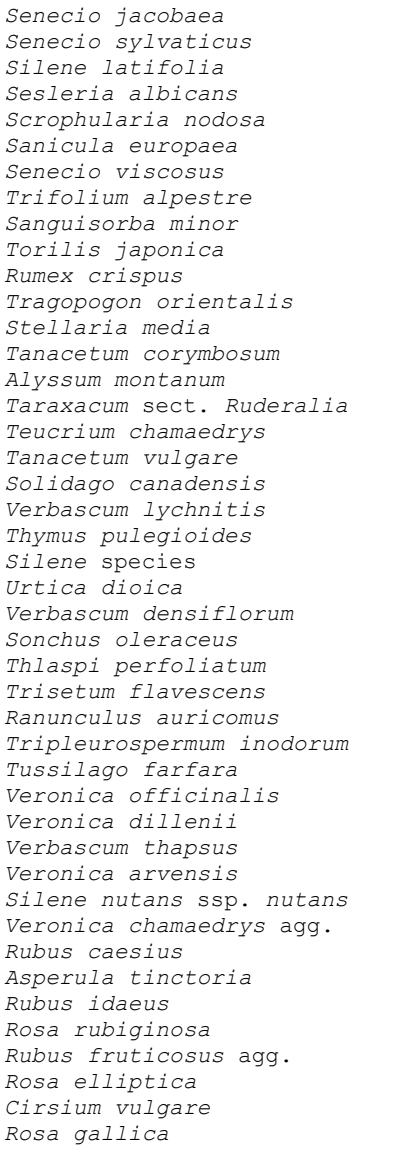

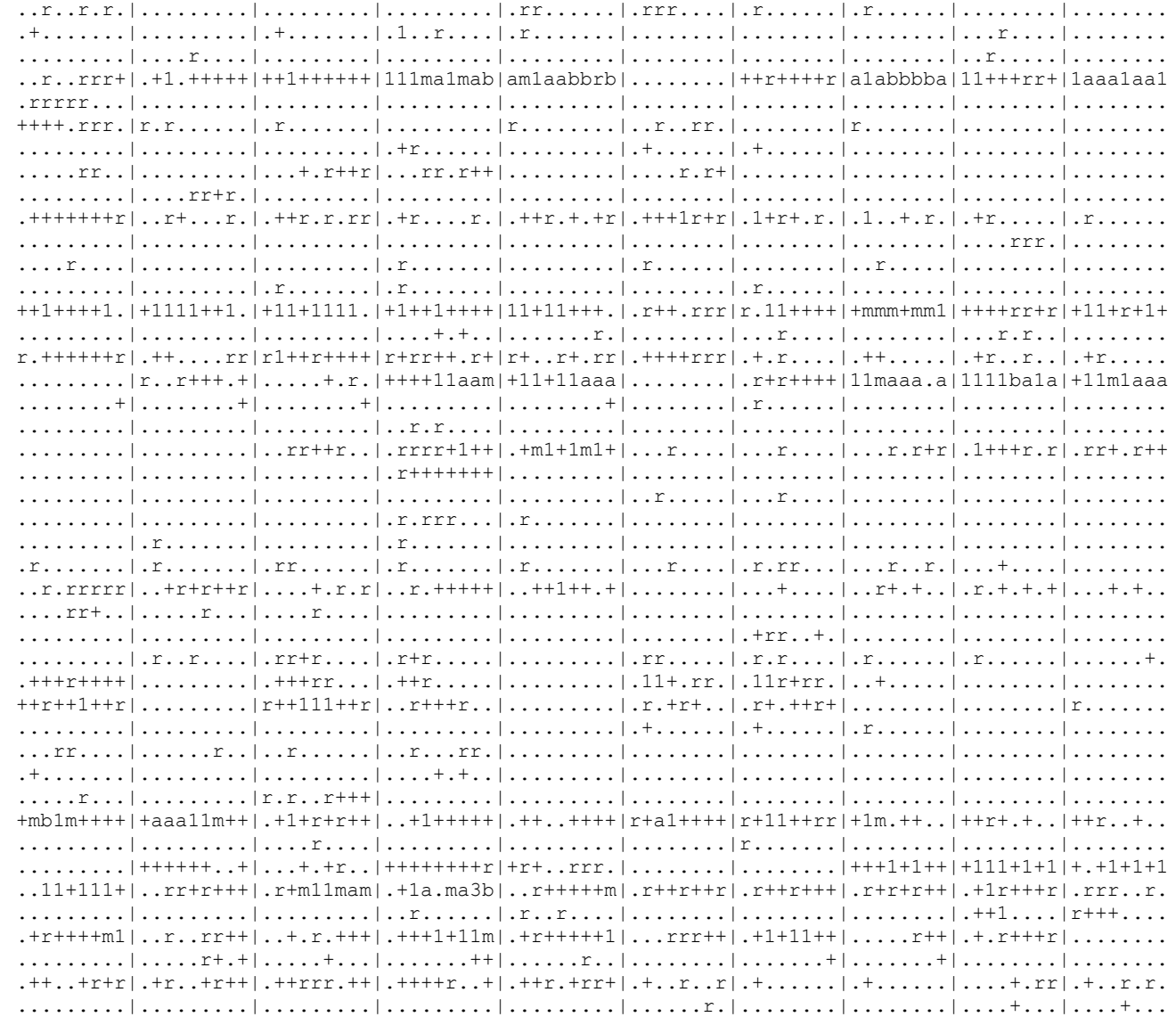

Trifolium pratense Convolvulus arvensis Clinopodium vulgare Trifolium medium Arrhenatherum elatius Clematis vitalba Artemisia vulgaris Trifolium campestre Convza canadensis Asperula cynanchica Cerastium holosteoides Trifolium repens Cephalanthera rubra Cirsium arvense Chaerophyllum temulum Chenopodium album Anemone sylvestris Cynoglossum officinale Anthericum ramosum Crepis foetida Daucus carota Teucrium botrys Dactylis glomerata Anemone nemorosa Cornus sanguinea Carduus acanthoides Arctium species Arabidopsis thaliana Campanula persicifolia Campanula rotundifolia Campanula rapunculoides Arabis glabra Arabis hirsuta Betonica officinalis Cardamine impatiens Crepis biennis Campanula trachelium Capsella bursa-pastoris Bromus benekenii Bromus erectus Arenaria serpyllifolia Brachypodium sylvaticum Bupleurum falcatum Calamagrostis epigejos

 $[6]$ 

 $[6]$ 

 $[6]$ 

 $[6]$ 

 $[6]$ 

 $[6]$ 

 $[6]$ 

 $[6]$ 

 $[6]$ 

 $[6]$ 

[6]

 $[6]$ 

 $[6]$ 

 $[6]$ 

 $[6]$ 

 $[6]$ 

 $[6]$ 

 $[6]$ 

[6]

 $[6]$ 

[6]

 $[6]$ 

 $[6]$ 

 $[6]$ 

 $[6]$ 

 $[6]$ 

 $[6]$ 

 $[6]$ 

 $[6]$ 

 $[6]$ 

[6]

[6]

 $[6]$ 

 $[6]$ 

[6]

 $[6]$ 

 $[6]$ 

 $[6]$ 

[6]

[6]

 $[6]$ 

 $[6]$ 

 $[6]$ 

 $[6]$ 

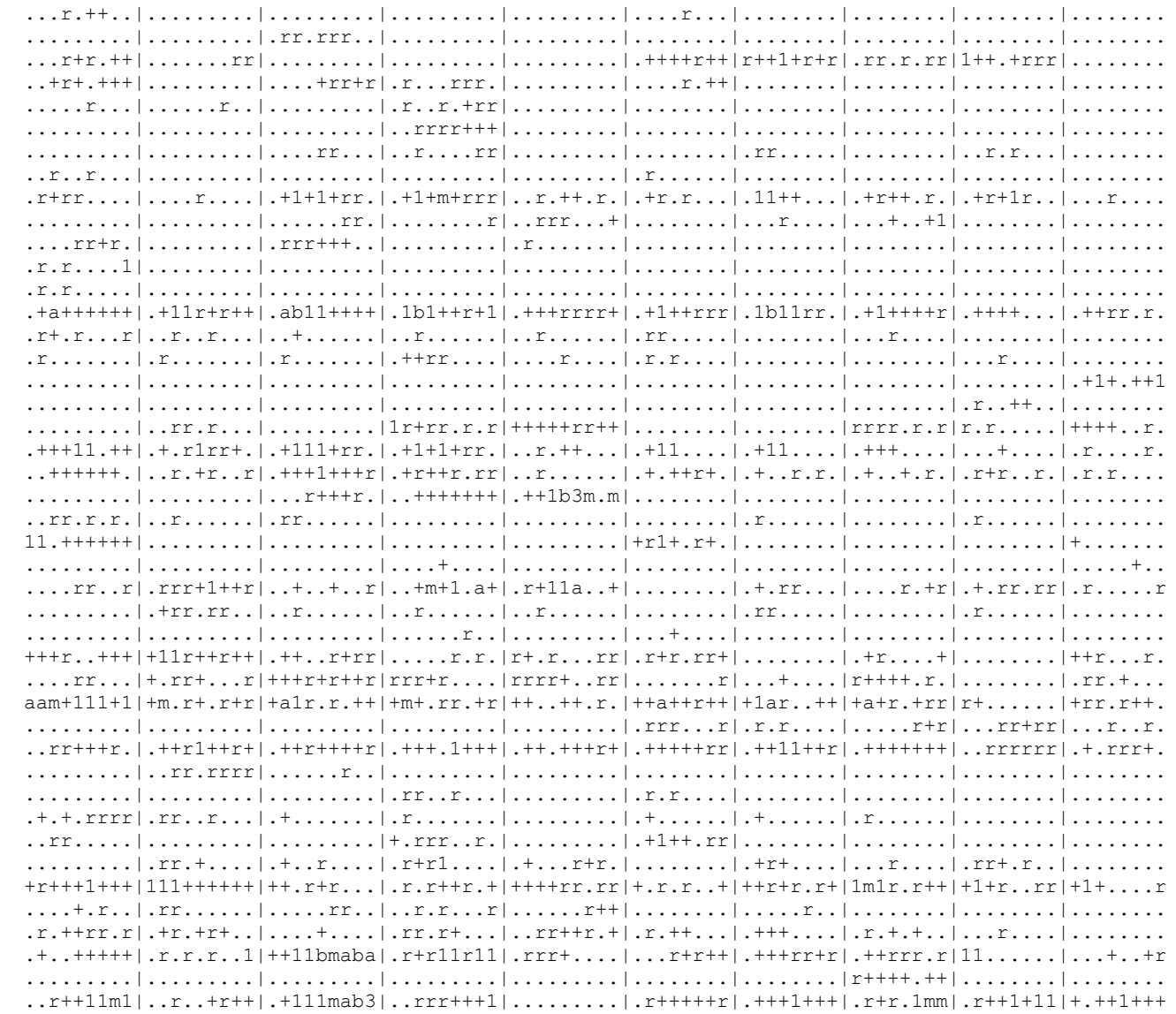

Bromus japonicus Bromus sterilis Centaurea stoebe s.lat. Astragalus glycyphyllos Carex spicata Barbarea vulgaris Cephalanthera damasonium Galium aparine Centaurea triumfettii Carex caryophyllea Carex digitata Geum urbanum Carduus nutans Carex muricata agg. Gentianopsis ciliata Geranium dissectum Geranium columbinum Carex montana Carex humilis Acinos arvensis Geranium robertianum Geranium pusillum Achillea millefolium agg. Galium mollugo agg. Galium odoratum Vicia cracca Galium glaucum Galium verum Hieracium laevigatum Hieracium sabaudum Hieracium pilosella Galium pycnotrichum Galium pumilum Hieracium murorum Hypericum montanum Galium x pomeranicum Hieracium species Hypericum hirsutum Helianthemum ovatum Hepatica nobilis Ajuga reptans Hieracium bauhinii Erigeron acris Erysimum crepidifolium

 $[6]$ 

 $[6]$ 

 $[6]$ 

 $[6]$ 

 $[6]$ 

 $[6]$ 

 $[6]$ 

 $[6]$ 

 $[6]$ 

 $[6]$ 

[6]

 $[6]$ 

 $[6]$ 

 $[6]$ 

[6]

 $[6]$ 

 $[6]$ 

 $[6]$ 

[6]

 $[6]$ 

[6]

 $[6]$ 

 $[6]$ 

[6]

 $[6]$ 

 $[6]$ 

 $[6]$ 

 $[6]$ 

 $[6]$ 

 $[6]$ 

[6]

[6]

 $[6]$ 

 $[6]$ 

[6]

 $[6]$ 

 $[6]$ 

 $[6]$ 

[6]

[6]

 $[6]$ 

 $[6]$ 

 $[6]$ 

 $[6]$ 

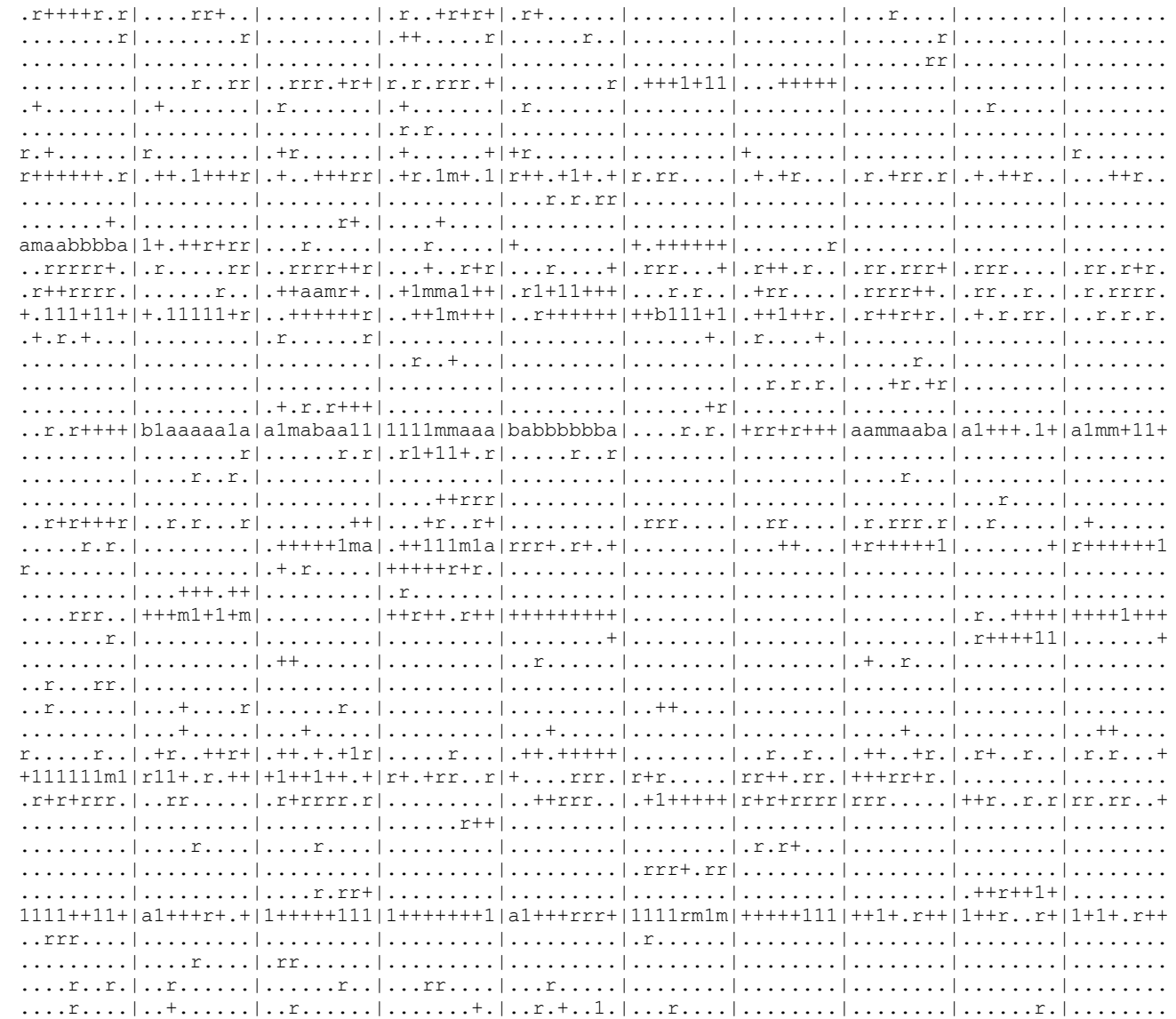

Erigeron annuus  $[6]$ Heracleum sphondylium  $[6]$ Alliaria petiolata  $[6]$ Euphorbia helioscopia  $[6]$ Carduus crispus  $[6]$ Dianthus carthusianorum  $[6]$ Descurainia sophia  $[6]$ Euphorbia cyparissias  $[6]$ Erysimum marschallianum  $[6]$ Alyssum alyssoides  $[6]$ Epipactis sp. [6] Fragaria species  $[6]$ Galeopsis species  $[6]$ Fumaria vaillantii  $[6]$ Epilobium tetragonum ssp. lamyi [6] Festuca ovina  $[6]$ Festuca rupicola  $[6]$ Hieracium lachenalii  $[6]$ Brachypodium pinnatum  $[6]$ Ajuga genevensis  $[6]$ Festuca rubra  $[6]$ Fragaria viridis  $[6]$ Fallopia convolvulus  $[6]$ Agrostis capillaris  $[6]$ Echium vulgare  $[6]$ Fallopia dumetorum [6] Festuca brevipila [6]

> $[7]$  $[7]$  $[7]$  $[7]$  $[7]$  $[7]$  $[7]$  $[7]$  $[7]$  $[7]$  $[7]$  $[7]$  $[7]$  $[7]$  $[7]$

#### Juvenilní dřeviny

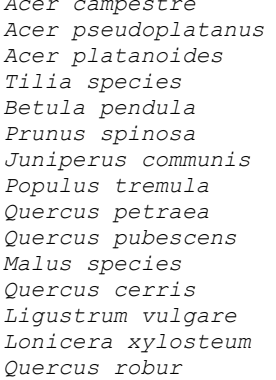

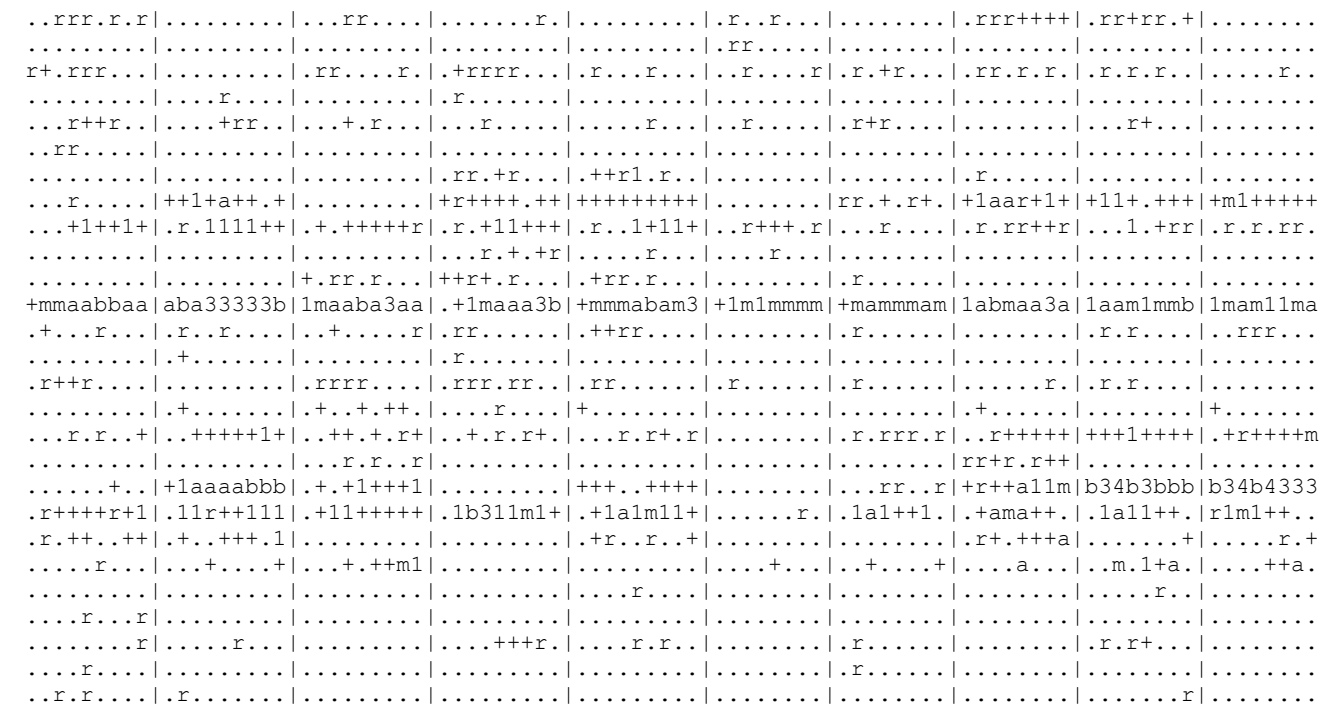

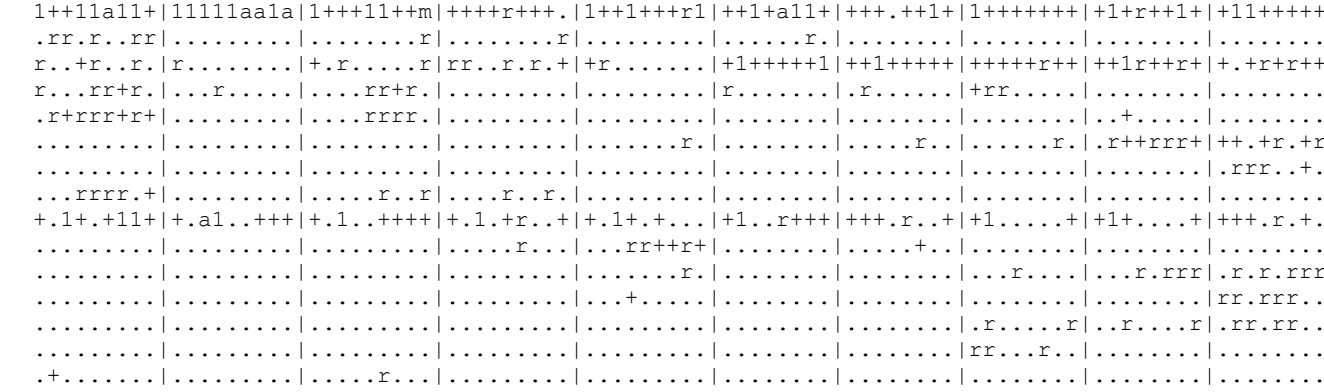

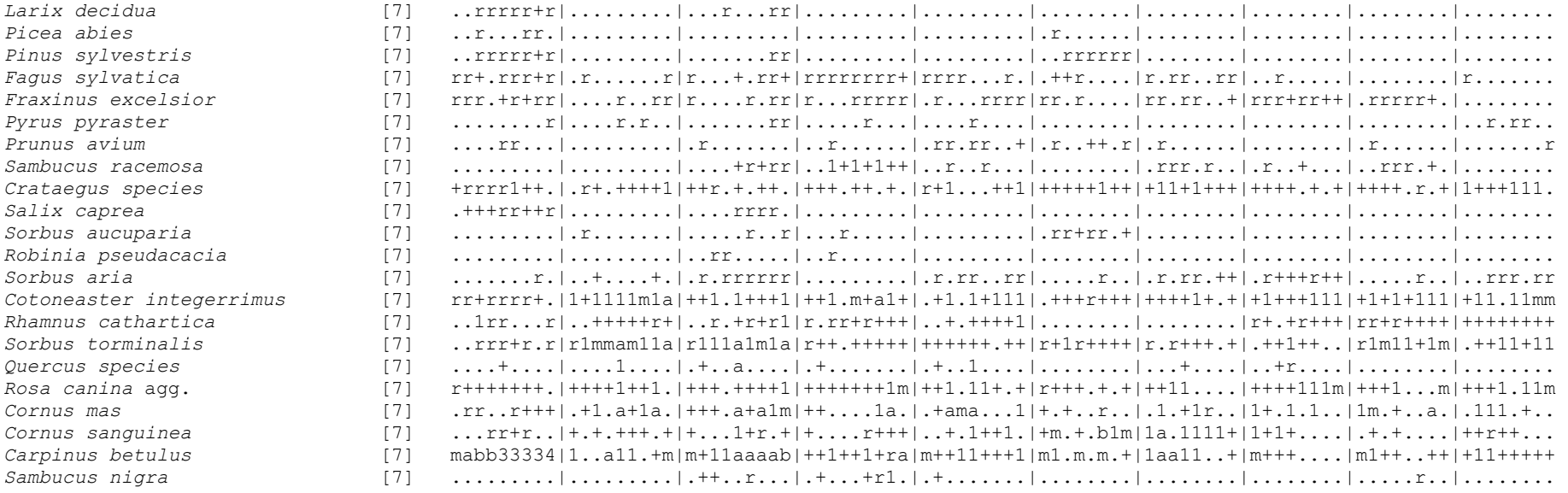

#### **Druhy přítomné pouze v jediném snímku:**

*Robinia pseudacacia* [1] 114: r; *Cornus mas* [1] 112: +; *Fagus sylvatica* [4] 106: +; *Corylus avellana* [4] 126: r; *Pyrus pyraster* [4] 149: r; *Picea abies* [4] 126: r; *Berberis vulgaris* [4] 113: r; *Vicia hirsuta* [6] 136: +; *Prunus spinosa* [6] 95: +; *Papaver rhoeas* [6] 98: +; *Papaver dubium* s.lat. [6] 154: r; *Myosotis ramosissima* [6] 131: +; *Origanum vulgare* [6] 86: +; *Leucanthemum vulgare* [6] 138: r; *Leontodon hispidus*  [6] 136: r; *Vicia tenuifolia* [6] 87: +; *Lepidium campestre* [6] 102: r; *Lysimachia nummularia* [6] 142: r; *Trifolium arvense* [6] 102: r; *Salvia pratensis* [6] 135: r; *Thlaspi caerulescens* [6] 87: r; *Sisymbrium officinale* [6] 140: r; *Vicia angustifolia* [6] 86: +; *Trifolium aureum* [6] 107: r; *Rosa inodora* [6] 144: +; *Trifolium montanum* [6] 153: +; *Cerastium arvense* [6] 151: r; *Cirsium palustre* [6] 101: r; *Arabis sagittata*  [6] 116: +; *Aster amellus* [6] 143: r; *Carex pilulifera* [6] 83: r; *Hedera helix* [6] 151: r; *Hieracium aurantiacum* [6] 139: r; *Aegopodium podagraria*  [6] 151: r; *Alnus glutinosa* [7] 141: +; *Ulmus glabra* [7] 121: r; *Berberis vulgaris* [7] 152: r; *Sorbus species* [7] 150: r; *Rosa agrestis* [7]  $133: +;$